# **Python-Amazon-MWS**

*Release 1.0dev16*

**Galen Rice, Alex Hellier, James Hiew**

**Jun 04, 2021**

# **CONTENTS**

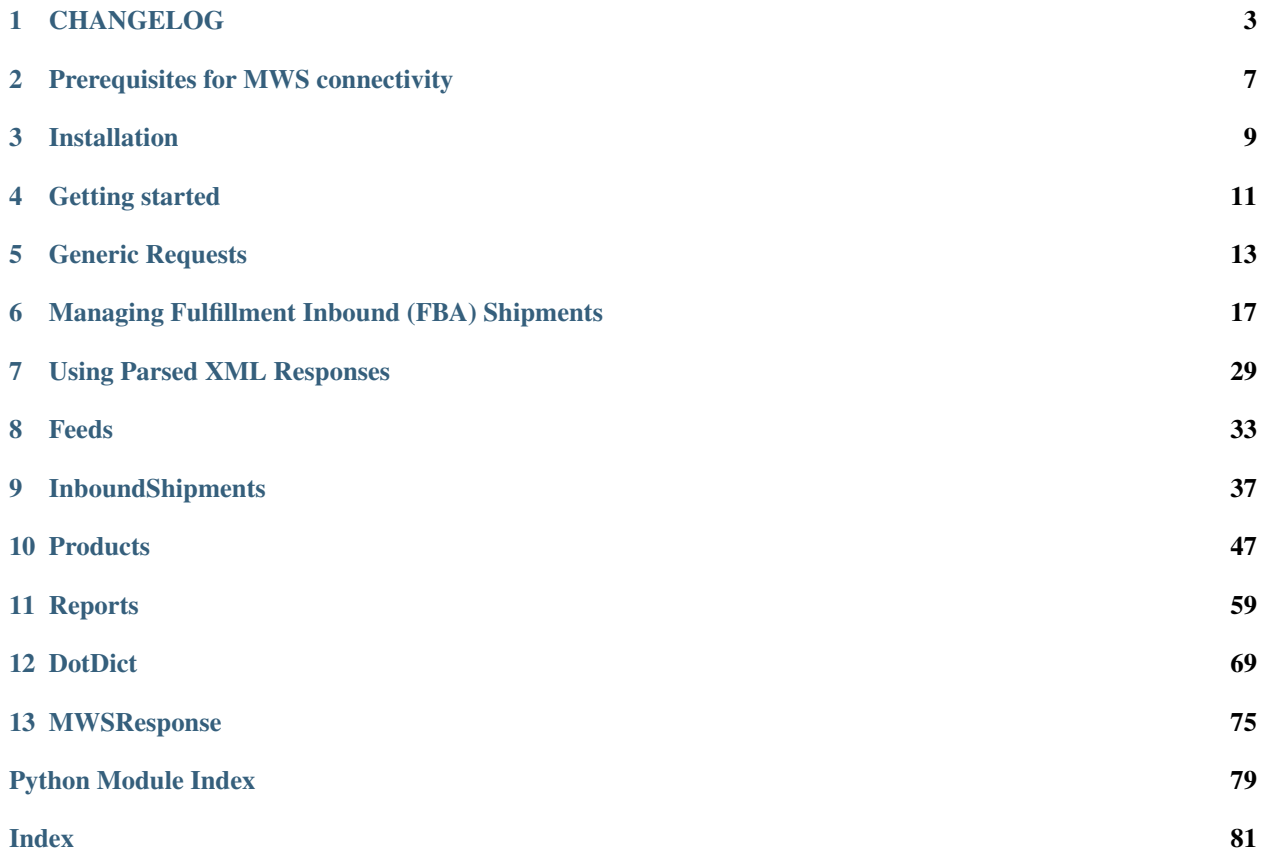

python-amazon-mws is a Python connector to [Amazon Marketplace Web Services](http://docs.developer.amazonservices.com/en_US/dev_guide/index.html) (or MWS). It provides a simple way to build and send requests to MWS, allowing access to all that MWS can do from your Python application.

Use Feeds to update your product listings, run Reports, get updates on your Orders, create and manage FBA Inbound Shipments. . . do it all with python-amazon-mws!

Note: This is a third-party connector with no direct affiliation to Amazon.

### **ONE**

### **CHANGELOG**

### <span id="page-6-0"></span>**1.1 v1.0dev16**

Note: This is a prerelease version for v1.0.

Date November 2020

Issues [See here](https://github.com/python-amazon-mws/python-amazon-mws/issues?q=milestone%3A1.0dev16+)

This update focused on the InboundShipments API, adding some new ways to input and manage data related to FBA shipments while also introducing some comprehensive documentation of the same.

Also includes the Products API's *get\_my\_fees\_estimate* method, deprecation warnings for old argument names to smooth the transition from v0.8.

### **1.1.1 Major changes**

- Products API [get\\_my\\_fees\\_estimate](#page-55-0) method added.
	- See [#216](https://github.com/python-amazon-mws/python-amazon-mws/pull/216) for details.
- Deprecation warnings for old argument names.
	- Some argument names for certain requests had changed between v0.8 and v1.0dev. This change makes it possible to use the v0.8 argument names in current code.
	- When using an old argument name, the method will raise a deprecation warning, indicating those old argument names will be removed in v1.1. The method will then proceed as expected using the correct arg names.
	- See [#222](https://github.com/python-amazon-mws/python-amazon-mws/pull/222) for details.
- Datatype models added for InboundShipments.
	- All models for this API can be found in module mws.models.inbound\_shipments.
	- Added datatype models for Address, PrepDetails <mws.InboundShipments. PrepDetails, InboundShipmentPlanRequestItem <mws.InboundShipments. InboundShipmentPlanRequestItem, and InboundShipmentItem <mws. InboundShipments.InboundShipmentItem. These models can be used in relevant arguments for request methods related to FBA shipment creation and updating (create inbound shipment plan, create inbound shipment, and [update\\_inbound\\_shipment](#page-42-0).
- \* With this addition, it is now possible to include PrepDetails for items being added to shipments. This was not possible using the now-"legacy" item dictionary method (though it is still possible using the lower-level generic requests).
- Added shipment\_items\_from\_plan helper method.
	- \* The method can process the contents of a shipment plan from the parsed response from create inbound shipment plan, turning the returned items into a set of InboundShipmentItem models automatically.
- New documentation for Managing FBA Shipments added.
	- See: *[Managing Fulfillment Inbound \(FBA\) Shipments](#page-20-0)*.
	- Comprehensive documentation for how to manage FBA shipments using the InboundShipments API.
	- Showcases the usage of new models provided by this update.

### **1.1.2 Minor changes**

- Links to Amazon MWS documentation throughout the code base updated from *http://* to *https://*.
- Type annotations added to request methods for InboundShipments API. As part of this, certain *assert*-style checks for argument types have been removed.
- Tests for InboundShipments request methods overhauled, removing dependency on *unittest* in favor of *pytest*.
- URL naming improvements for documentation pages, and proper usage of doc links instead of adding extraneous anchor links. - Some bookmarks may break with this change, apologies!
- Dev update callout removed from project README.
- Development tooling configurations moved into *setup.cfg* for consistency.
- Project test suite expanded to Python 3.9 and Ubuntu-20.04 All automated testing is already performed in a matrix strategy, across Python 3.6, 3.7, 3.8, and 3.9; and on OSes Windows, MacOS, Ubuntu-18, and Ubuntu-20. Every combination of all these versions and OSes is tested.

# **1.2 v1.0dev15**

Note: This is a prerelease version for v1.0.

#### Date September 2020

This update represents a major step towards a v1.0 release candidate. Much of the core components of the project have been restructured, new XML parsing logic has been added, and API code has been streamlined to ease development efforts going forward.

### **1.2.1 Major changes**

- Added dependency xmltodict for parsing XML documents to Python dict objects.
- Added MWSResponse, intended to replace DictWrapper and DataWrapper response wrappers; and DotDict, intended to replace ObjectDict.

 $-$  These features are in preview mode. See<sup>[1](#page-8-0)</sup>.

- Added MWS.generic request(), a low-level interface for sending requests to any MWS operation with any set of parameters necessary (using new utility function, mws.utils.params.flat\_dict\_param).
- Several objects have been moved, renamed, and/or retooled to improve code structuring and interoperability, most notably  $mws$ .utils (which has been broken down to multiple modules with different concerns).

### **1.2.2 Code restructuring**

Several objects have been moved and/or renamed, with new modules added to contain them. At the same time, the namespace for most of those objects has been left mostly intact. Following changes relate to objects whose imports may need to be adjusted in application code.

- mws.utils, formerly a single module file, is now a directory containing other modules with separated concerns.
- Moved mws.mws.DictWrapper to mws.utils.DictWrapper.
- Moved mws.mws.DataWrapper to mws.utils.DataWrapper.
- Moved mws.mws.ObjectDict to mws.utils.ObjectDict.
- Moved mws.mws.XML2Dict to mws.utils.XML2Dict.
- Moved/renamed mws.mws.clean params to mws.utils.clean params dict.
	- "Cleaning" logic has been broken down further with mws.utils.params.clean\_value, which passes to other "clean FOO" methods such as clean string, clean bool, and clean date.
- Changed mws.utils.get\_utc\_timestamp to mws.utils.mws\_utc\_now.
	- get\_utc\_timestamp returned an ISO-8601-formatted string of the current datetime in UTC timezone. mws utc now produces the same datetime, but instead returns a datetime.datetime object. An ISO-8601 formatted string can easily be obtained using the .isoformat() method.
- Changed mws.mws.remove\_namespace to mws.utils.remove\_xml\_namespaces.
	- The new version works the same as the old, but can now accept bytes as well as strings.

<span id="page-8-0"></span><sup>&</sup>lt;sup>1</sup> 1.0dev15 features preview: Prior to v1.0, DictWrapper and DataWrapper will still be used as default response wrappers for all requests; and the .parsed interface for these objects will continue to be ObjectDict instances.

To use MWSResponse and DotDict for response parsing in development versions (1.0dev15 and up), you must enable the \_use\_feature\_mwsresponse feature flag:

<sup>1.</sup> Instantiate an API class, i.e.  $feeds\_api = Feeds(...).$ 

<sup>2.</sup> Set flag \_use\_feature\_mwsresponse to True on the class instance: feeds\_api.\_use\_feature\_mwsresponse = True. Now all requests made through this class instance will return responses as MWSResponse.

### **1.2.3 Deprecations**

The following have been deprecated:

- DictWrapper (removed in v1.1), replaced by MWSResponse in v1.0 (currently in preview mode).
- DataWrapper (removed in v1.1), replaced by MWSResponse in v1.0 (currently in preview mode).
- ObjectDict (removed in v1.1), replaced by DotDict in v1.0 (currently in preview mode).
- XML2Dict (removed in v1.1). XML parsing into Python objects will be performed by the xmltodict library starting in v1.0.
- MWS.enumerate param (removed in v1.0). Use utility methods found in mws.utils.params, instead.

### **1.2.4 Minor changes**

- New arguments are available when instantiating an API class (subclasses of the MWS main class, such as Feeds and Orders):
	- Argument and class attr user\_agent\_str sets the User Agent String sent with requests to MWS. This can be used to override PAM's default agent string, "python-amazon-mws/{version} (Language=Python)".
	- Argument headers and attribute extra\_headers accepts a dictionary with headers to add to each request, if necessary. Headers can still be altered per-request by passing an extra\_headers kwarg to make request or generic request.
	- Argument and class attr force\_response\_encoding allows specifying the encoding used to decode a response's bytes content, when parsed by MWSResponse into a DotDict.
		- \* Amazon documentation states they use ISO-8859-1 (aka Latin-1) encoding. However, some responses may still be encoded differently, such as in UTF-8, even if this behaviour is not well-documented. By default, python-amazon-mws relies on requests. Response. apparent encoding to guess the character set to decode, which should be sufficient for most uses.
		- \* Setting force\_response\_encoding='utf-8', for example, will force responses to be decoded as UTF-8 automatically for any request made with that API class instance.
		- \* Encoding can also be adjusted on the MWSResponse object, by assigning response.encoding = 'utf-8' and then calling response.parse\_response() to re-parse content.
- All request methods are now required to pass the Action name of an MWS operation as the first argument to MWS.make\_request or MWS.generic\_request. Previously, this was expected as a parameter in the data sent with a request.
- MWS.make\_request argument extra\_data has been renamed to params, and can now default to None. This permits operations such as GetServiceStatus, which require no parameters, to pass without issue.
- The timeout kwarg in MWS.make\_request has been promoted to a named argument, with a default value of 300 seconds.

# **PREREQUISITES FOR MWS CONNECTIVITY**

#### <span id="page-10-0"></span>See also:

All links in this documentation point to the developer. amazonservices.com domain, but other regional domains are provided by Amazon. For a list of portals for other regions, please see [Related Resources \(MWS documen](http://docs.developer.amazonservices.com/en_US/dev_guide/DG_Resources.html)[tation link\).](http://docs.developer.amazonservices.com/en_US/dev_guide/DG_Resources.html)

In order to use python-amazon-mws, you must have an Amazon Professional Seller account, and you must [register](http://docs.developer.amazonservices.com/en_US/dev_guide/DG_Registering.html) [as a developer.](http://docs.developer.amazonservices.com/en_US/dev_guide/DG_Registering.html) You will then be provided a set of MWS credentials, which include your Seller ID, Access Key, and Secret Key (and, possibly, Auth Token).

These credentials, along with a [Marketplace ID,](http://docs.developer.amazonservices.com/en_US/dev_guide/DG_Endpoints.html) will be needed to make requests to MWS, whether using pythonamazon-mws or any other MWS-related service.

# **2.1 Test MWS access using Scratchpad**

You can test your access to MWS using **Amazon MWS Scratchpad** [\(docs\)](http://docs.developer.amazonservices.com/en_US/scratchpad/Scratchpad_Using.html):

1. Open the [Scratchpad.](https://mws.amazonservices.com/scratchpad/index.html)

Warning: Always verify the URL of the Scratchpad before entering your MWS credentials! The domain should be mws.amazonservices.com or one of Amazon's other regional domains (see [here](http://docs.developer.amazonservices.com/en_US/scratchpad/Scratchpad_Using.html) for a list of regional portals).

- 2. Enter your MWS credentials in the Authentication section.
- 3. In API Section, choose "Products".
- 4. In Operation, choose "ListMatchingProducts".
- 5. Under Required API Parameters, enter:
	- MarketplaceID: A valid MarketplaceID for your desired marketplace (example: ATVPDKIKX0DER for the US market). See: [Amazon MWS endpoints and MarketplaceId values.](http://docs.developer.amazonservices.com/en_US/dev_guide/DG_Endpoints.html)
	- Query: python, to search for products containing "python" somewhere in their description.
- 6. Click Submit.

If your access works, you should an XML response beginning with ListMatchingProductsResponse. Otherwise, you may see an ErrorResponse, with an error message indicating the problem.

# **THREE**

# **INSTALLATION**

<span id="page-12-0"></span>Currently, two versions of the package are available: an older v0.8.x, available [on PyPI;](https://pypi.org/project/mws/) and the in-development v1.0devXY, available [on GitHub.](https://github.com/python-amazon-mws/python-amazon-mws)

For new projects, we recommend using v1.0devXY, as it contains a more complete set of API sections and operations. Note that this version is still pre-alpha, so some parts of the package are subject to change as we slowly update from the original 0.8.x code.

Use pip to install 1.0devXY from GitHub off the develop branch:

pip install git+https://github.com/python-amazon-mws/python-amazon-mws.git@develop ˓<sup>→</sup>#egg=mws

# **GETTING STARTED**

<span id="page-14-0"></span>Note: We assume you have an Amazon Professional Seller account and developer access to be able to use MWS. If not, please see *[Prerequisites for MWS connectivity](#page-10-0)*.

# **4.1 Entering credentials**

To begin, use your MWS Credentials to instantiate one of the API classes. We will use the Products API for this example.

Where you store these credentials is up to you, but we recommend using environment variables, like so:

```
import os
from mws import Products
products_api = Products(
    access_key=os.environ["MWS_ACCESS_KEY"],
    secret_key=os.environ["MWS_SECRET_KEY"],
    account_id=os.environ["MWS_ACCOUNT_ID"],
    auth token=os.environ["MWS AUTH TOKEN"],
)
  `auth_token` is optional, depending on how you your MWS access is set up.
```
# **4.2 Making requests**

Each API class contains a number of request methods, which closely match the Operations available to that API section in MWS. You should refer to MWS documentation for the API class you intend to use and provide the data specified by that operation.

For our example, we will use the [Products API](http://docs.developer.amazonservices.com/en_US/products/Products_Overview.html) operation [ListMatchingProducts.](http://docs.developer.amazonservices.com/en_US/products/Products_ListMatchingProducts.html) In python-amazon-mws, this is done using an instance of the Products API class and its method list\_matching\_products:

```
from mws import Marketplaces
# Marketplaces is an enum we can use to fill in the `marketplace_id` value,
# instead of needing to manually enter, i.e., "ATVPDKIKXODER"
my_marketplace = Marketplaces.US.marketplace_id
response = products_api.list_matching_products(
```

```
marketplace_id=my_marketplace,
query="python",
```
)

The request is sent automatically when list\_matching\_products is called, and a response is returned. MWS typically returns an XML document encoded in ISO-8859-1 (per [Amazon's standards\)](http://docs.developer.amazonservices.com/en_US/dev_guide/DG_ISO8859.html), which python-amazon-mws attempts to decode automatically.

For most responses (including our example list\_matching\_products), the response will be a DictWrapper object containing:

- response.original, the original XML document;
- response. response, the HTTP response code of the request (200, 400, etc.); and
- response.parsed, a parsed version of the XML tree. (See *[Using Parsed XML Responses](#page-32-0)*).

Certain responses (such as the [GetReport](http://docs.developer.amazonservices.com/en_US/reports/Reports_GetReport.html) operation, under the Reports API) may return other content types, such as PDFs, tab-delimited flat files, ZIP files, and so on. Non-XML responses will be wrapped in a DataWrapper object with similar attributes as DictWrapper, with the raw document stored in .original, and .parsed simply returning .original for convenience.

Warning: New in version 1.0dev15.

DictWrapper and DataWrapper are deprecated, and will be removed in v1.1. During development testing, these objects will still be returned from requests by default, and parsed content will still use ObjectDict instances (also deprecated).

To use newer features, such as the [MWSResponse](#page-79-0) wrapper and parsed XML using [DotDict](#page-77-0), set flag use feature mwsresponse to True on an API class instance *before* making any requests:

```
# instantiate your class
products_api = Products(...)
# set the new feature flag
products_api._use_feature_mwsresponse = True
```
# run your requests as normal response = products\_api.list\_matching\_products(...)

For details on using these newer features, please see:

- *[Using Parsed XML Responses](#page-32-0)*
- *[MWSResponse](#page-78-0)*
- *[DotDict](#page-72-0)*

MWSResponse *and* DotDict *will become the default objects returned by requests in v1.0*.

**FIVE**

# **GENERIC REQUESTS**

<span id="page-16-0"></span>New in version 1.0dev15: Generic request support added.

While most MWS operations are well-covered by python-amazon-mws with dedicated and purpose-built request methods, Amazon may occasionally update MWS to include new parameters that we do not yet provide access to. Either that, or you just want lower-level access to input your own request, without going through the rest of python-amazonmws to do so.

For these situations, you can use APIClass.generic\_request(), available in all API classes that inherit from the base MWS class.

# **5.1 Back to basics**

To use . generic\_request(), you must first instantiate the API class that contains the operation you want to send. Using the correct API class is required, as the base URI used the build the request is different for each API section. For instance, to use the ListOrders operation in the Orders API, you would create an Orders instance.

With the class instantiated, specify the operation to call as the action arg to .generic\_request(); then provide a dict of parameters for your request as params:

```
import datetime
from mws import Orders, Marketplaces
my_marketplace_ids = [
   Marketplaces.US.marketplace_id,
   Marketplaces.UK.marketplace_id,
]
orders_api = Orders(MY_ACCESS_KEY, MY_SECRET_KEY, MY_ACCOUNT_ID)
response = orders_api.generic_request(
   action="ListOrders",
   params={
        "MarketplaceId.Id": my_marketplace_ids,
        "CreatedAfter": datetime.datetime(2020, 8, 28),
    }
)
```
The above is equivalent to calling Orders.list\_orders with:

```
response = orders_api.list_orders(
   marketplace_ids=my_marketplace_ids,
```

```
created_after=datetime.datetime(2020, 8, 28),
```
Key differences between a generic request and the "pythonic" version include:

- The action must be specified for each call, using the case-sensitive name of the MWS operation (usually in CapCase with no underscores).
- params must include case-sensitive keys matching the parameters required for the MWS operation, according to Amazon documentation.
- The params dict is *[flattened](#page-17-0)*, such that nested lists and dicts in params are keyed and enumerated into appropriate request parameter keys.

# <span id="page-17-0"></span>**5.2 Parameter dict flattening**

Generic requests make use of  $flat\_param\_dict$  () to convert nested Mappings and Iterables into a "flat" set of key-value pairs.

#### **Rules**

)

- Nested mapping objects (dict, DotDict, etc.) are recursively flattened, joining the keys of the child mapping to the parent key with ..
- Nested iterables (list, tuple, set, etc.) are enumerated with a 1-based index, with each index joined to the parent key with ..
- All nested mappings and iterables are processed recursively, flattening other mappings and iterables along the way.

#### **Example**

```
value = {
    "a": 1,
    "b": "hello",
    "c": [
         "foo",
         "bar",
         {
              "spam": "ham",
              "eggs": [
                  5,
                  6,
                  7,
              ],
         },
    ],
}
```
The above, when passed through flat\_param\_dict(), produces:

```
"a": 1,
"b": "hello",
"c.1": "foo",
"c.2": "bar",
"c.3.spam": "ham",
"c.3.eggs.1": 5,
"c.3.eggs.2": 6,
"c.3.eggs.3": 7,
```
{

}

- "a" and "b" keys point to non-dict, non-sequence values (not including strings), so they return their original values.
- "c" contains an iterable (list), which is enumerated with a 1-based index. Each index is concatenated to "c" with ".", creating keys "c.1" and "c.2".
- At "c.3", another nested object was found. This is processed recursively, and each key of the resulting dict is concatenated to the parent "c.3" to create multiple keys in the final output.
- The same occurs for "c.3.eggs", where an iterable is found and is enumerated.
- The final output should always be a flat dictionary with key-value pairs.

#### **Using a prefix**

flat\_param\_dict accepts a prefix argument, used mainly when flattening nested objects recursively. When provided, all keys in the resulting output will begin with  $prefix + '.'$ :

```
# Using the same `value` as before:
flat_param_dict(value, prefix="example")
# Produces:
{
    "example.a": 1,
    "example.b": "hello",
    "example.c.1": "foo",
    "example.c.2": "bar",
    "example.c.3.spam": "ham",
    "example.c.3.eggs.1": 5,
    "example.c.3.eggs.2": 6,
    "example.c.3.eggs.3": 7,
}
```
## **5.3 Generic request component methods**

```
MWS.generic_request(action, params=None, method='POST', timeout=300, **kwargs)
     Builds a generic request with arbitrary parameter arguments. This method should be called from an API subclass
     (Orders, Feeds, etc.), else the uri attribute of the class instance must be set manually.
```
This method's signature matches that of .make\_request, as the two methods are similar. However, params is expected to be either the default None or a nested dictionary, that is then passed to  $flat\_param\_dict()$ .

```
mws.utils.params.flat_param_dict(value, prefix='')
     Returns a flattened params dictionary by collapsing nested dicts and non-string iterables.
```
Any arbitrarily-nested dict or iterable will be expanded and flattened.

- Each key in a child dict will be concatenated to its parent key.
- Elements of a non-string iterable will be enumerated using a 1-based index, with the index number concatenated to the parent key.
- In both cases, keys and sub-keys are joined by ..

If prefix is set, all keys in the resulting output will begin with prefix  $+$  '.'.

#### Parameters

- **value** (Union[str, collections.abc.Mapping, List]) –
- **prefix** (str) –

Return type dict

# <span id="page-20-0"></span>**MANAGING FULFILLMENT INBOUND (FBA) SHIPMENTS**

Warning: The following includes features added in v1.0dev16 related to Datatype models. Models can be called from the API class that uses them. For example, to use the Address model attached to the *[InboundShipments](#page-40-1)* API:

```
from mws import InboundShipments
 from the class itself:
my\_address = InboundShipments.Address(...)# or from an instance of the class:
inbound_shipments_api = InboundShipments(...)
my_address = inbound_shipments_api.Address(...)
```
#### Note: Examples in this document use *[MWSResponse preview features](#page-78-0)*.

MWS handles Fulfillment Inbound Shipments, also known as FBA (for "Fulfillment By Amazon") through the [Fulfillment Inbound Shipment API section.](https://docs.developer.amazonservices.com/en_US/fba_inbound/FBAInbound_Overview.html) Users should familiarize themselves with this section of the API in MWS documentation before getting started.

In python-amazon-mws, this API is covered by [InboundShipments](#page-40-1).

# **6.1 Basic steps to create a shipment in MWS**

For a quick overview, MWS requires the following pattern to creating FBA shipments:

- 1. Send a request to [create\\_inbound\\_shipment\\_plan](#page-41-0) with all items you wish to ship, along with their quantities, conditions, prep details, and so on.
- 2. MWS will respond with one or more shipment plans, indicating where to send each of your items. Multiple shipments may be requested, and the same item may have its quantities split between these shipments. Each plan also returns the FBA Shipment ID needed to create a shipment, as well as the ID and address of the Fulfillment Center that will expect that shipment.
- 3. For each shipment plan, send a [create\\_inbound\\_shipment](#page-41-1) request with the items, quantities, and other details identified in the plan.
	- Optionally, it is possible to use  $update\_inbound\_shipment$  to add planned items for a new shipment to an existing shipment under certain conditions. Using this option improperly may violate the terms of your seller account, so use with caution!

We'll look at each of these steps in detail below.

Warning: MWS does not provide a sandbox for testing functionality. If you use examples from this guide for testing purposes, you will need to use live data to do it, and will be creating real FBA shipments. Please use this guide at your own risk.

Some things to keep in mind when testing this functionality:

- Make note of any Shipment IDs for shipments you generate with these examples.
- Use custom shipment names to help identify test shipments, such as "TEST\_IGNORE", so you can more easily find those shipments in Seller Central, if you lose track of them in testing.
- Inform other members of your organization that you are conducting tests, particularly if they use Seller Central or other MWS-related tooling to check on shipment statuses.
- Leaving test shipments in WORKING or SHIPPED statuses may have an impact on your product inventory. We advise changing these to CANCELLED when you complete your testing.

# <span id="page-21-0"></span>**6.2 Requesting a shipment plan**

We start by informing Amazon we have items we wish to ship, requesting a **shipment plan** through MWS.

You will need:

- MWS credentials to authenticate with MWS (not in scope for these docs).
- A valid ship-from address, presumably the address of the facility where you will be shipping items from.
- A list of Seller SKUs for items in your product catalog to add to new shipments.

### **6.2.1 Create the API instance**

To begin, create an instance of InboundShipments as you would any other API class in python-amazon-mws. You will then use this API class instance to initiate requests to MWS.

```
from mws import InboundShipments
# assuming MWS credentials are stored in environment variables (your setup may vary):
inbound_api = InboundShipments(
   access_key=os.environ("MWS_ACCESS_KEY"),
    secret_key=os.environ("MWS_SECRET_KEY"),
    account_id=os.environ("MWS_ACCOUNT_ID"),
)
```
### **6.2.2 Create your ship-from address**

Next, set up your ship-from address, which is required for the three core operations related to FBA shipments: planning, creation, and updating.

The simplest way to store your ship-from address is to create an instance of the Address model:

```
my_address = inbound_api.Address(
   name="My Warehouse",
   address_line_1="555 Selling Stuff Lane",
   address_line_2="Suite 404",
   city="New York",
   district_or_county="Brooklyn",
   state_or_province_code="NY",
   country_code="US",
   postal_code="11265",
)
```
This model closely follows the structure of MWS's [Datatype of the same name.](https://docs.developer.amazonservices.com/en_US/fba_inbound/FBAInbound_Datatypes.html#Address) You should refer to MWS documentation for this Datatype to ensure all necessary elements of your address are included.

Note: If you're curious, you can use any model's . to params() method to return a dictionary containing the request parameters of that model and their values.

```
my_address.to_params()
# {'Name': 'My Warehouse', 'AddressLine1': '555 Selling Stuff Lane', 'AddressLine2':
˓→'Suite 404', 'City': 'New York', 'DistrictOrCounty': 'Brooklyn',
˓→'StateOrProvinceCode': 'NY', 'CountryCode': 'US', 'PostalCode': '11265'}
```
This method also accepts a  $prefix$  argument, which adds the prefix string plus '.' before each parameter key:

```
my_address.to_params("ShipFromAddress")
# {'ShipFromAddress.Name': 'My Warehouse', 'ShipFromAddress.AddressLine1': '555
˓→Selling Stuff Lane', 'ShipFromAddress.AddressLine2': 'Suite 404', 'ShipFromAddress.
˓→City': 'New York', 'ShipFromAddress.DistrictOrCounty': 'Brooklyn', 'ShipFromAddress.
˓→StateOrProvinceCode': 'NY', 'ShipFromAddress.CountryCode': 'US', 'ShipFromAddress.
˓→PostalCode': '11265'}
```
Using .to\_params() in your own code is usually not necessary, as most request methods will convert the model instance to parameters automatically.

#### <span id="page-22-0"></span>*Optional***: Store your ship-from address on the API instance**

If you plan to make several requests in a row related to the same ship-from address, you can store the address on an instance of InboundShipments API as . from address:

inbound\_api.from\_address = my\_address

When using this option, you can omit passing from\_address=my\_address as an argument in the request examples below. All relevant request methods (create\_inbound\_shipment\_plan, create inbound shipment, and update inbound shipment) will pass the stored from address to these requests automatically.

In any case, supplying a from\_address argument to one of these methods will be used as an override, regardless of the address stored within the API instance.

### **6.2.3 Request a shipment plan**

Amazon's workflow for creating a shipment uses the following pattern:

- 1. Create a shipment plan by sending a CreateInboundShipmentPlan request. This informs Amazon which items you intend to ship and the total quantity for each, as well as any prep details, item conditions, and so on.
- 2. MWS responds with one or more planned shipments for those items. They may request certain items are sent to certain fulfillment centers, and may even split quantities for some items to multiple facilities. You must use the planned shipments to create your actual shipments.
- 3. Send a CreateInboundShipment request for *each* planned shipment. This should include the ShipmentId, DestinationFulfillmentCenterId, and any items and quantities returned in the response from CreateInboundShipmentPlan, so that the new shipment matches the planned one.
- 4. A successful request to CreateInboundShipment will create an FBA Shipment, which you can further interact with through MWS or on Seller Central.

We'll start by creating the shipment plan, for which we need a list of items.

#### **Building a list of planned items**

Each item in your shipment plan can be represented by an instance of InboundShipmentPlanRequestItem, which closely follows the [MWS Datatype of the same name:](https://docs.developer.amazonservices.com/en_US/fba_inbound/FBAInbound_Datatypes.html#InboundShipmentPlanRequestItem)

```
item1 = inbound_api.InboundShipmentPlanRequestItem('MY-SKU-1', 36)
item2 = inbound_api.InboundShipmentPlanRequestItem('MY-SKU-2', 12)
my_items = [item1, item2]
```
The only required arguments for the model are sku and quantity, which are sufficient for loose item shipments of new items when prep details do not need to be specified.

Note: You can add more detail to an InboundShipmentPlanRequestItem instance, depending on your needs. If you were sending, for example, an item that comes in case-packs of 12, in NewOEM condition, with a particular ASIN, and requires Amazon to prep each item with Polybagging; you might create that item model like so:

```
my_condition = inbound_api.ItemCondition.NEW_OEM # or the string "NewOEM"
my_prep_details = inbound_api.PrepDetails(
   prep_instruction=PrepInstruction.POLYBAGGING, # or "Polybagging"
   prep_owner=PrepDetails.AMAZON # or "AMAZON"
)
detailed_item = inbound_api.InboundShipmentPlanRequestItem(
   sku='MY-OTHER-SKU',
   quantity=48,
   quantity_in_case=12,
   asin='B0123456789',
   condition=my_condition,
    prep_details_list=[my_prep_details],
)
```
Again for the curious, detailed item.to params() looks like so:

```
detailed_item.to_params()
# {'SellerSKU': 'MY-OTHER-SKU', 'ASIN': 'B0123456789', 'Condition': 'NewOEM',
→'Quantity': 48, 'QuantityInCase': 12, 'PrepDetailsList.member.1.PrepIn«continues on next page)
˓→'Polybagging', 'PrepDetailsList.member.1.PrepOwner': 'AMAZON'}
```
#### **Sending the request**

Now that we have our items handy, it's time to make our request for a shipment plan:

```
# using `inbound_api`, `my_address` and `my_items` from previous examples
resp = inbound_api.create_inbound_shipment_plan(my_items, from_address=my_address)
```
Other arguments you can provide include:

- country\_code *or* subdivision\_code, the country or country subdivision you are planning to send a shipment to. country\_code defaults to "US"; subdivision\_code (which refers to a subdivision of India specifically) defaults to None.
	- According to [MWS documentation,](https://docs.developer.amazonservices.com/en_US/fba_inbound/FBAInbound_CreateInboundShipmentPlan.html) providing both options will return an error.
- label\_preference, a preference for label preparation. Defaults to None, which MWS may interpret as "SELLER\_LABEL" internally.

And note that the from\_address argument is optional if the address has been *[stored on the API instance](#page-22-0)*.

# <span id="page-24-0"></span>**6.3 Processing shipment plans**

If our request to create shipment plans was successful, MWS will respond with an XML document containing plan details. python-amazon-mws will *[automatically parse this response](#page-32-0)*, giving us access to the Python representation of the response in resp.parsed.

For reference, we will use the following example XML response from create\_inbound\_shipment\_plan. You can access this document in your own response by checking resp.original.text:

```
<?xml version="1.0"?>
<CreateInboundShipmentPlanResponse
 xmlns="http://mws.amazonaws.com/FulfillmentInboundShipment/2010-10-01/">
  <CreateInboundShipmentPlanResult>
    <InboundShipmentPlans>
      <member>
        <DestinationFulfillmentCenterId>ABE2</DestinationFulfillmentCenterId>
        <LabelPrepType>SELLER_LABEL</LabelPrepType>
        <ShipToAddress>
          <City>Breinigsville</City>
          <CountryCode>US</CountryCode>
          <PostalCode>18031</PostalCode>
          <Name>Amazon.com</Name>
          <AddressLine1>705 Boulder Drive</AddressLine1>
          <StateOrProvinceCode>PA</StateOrProvinceCode>
        </ShipToAddress>
        <EstimatedBoxContentsFee>
          <TotalUnits>10</TotalUnits>
          <FeePerUnit>
            <CurrencyCode>USD</CurrencyCode>
            <Value>0.10</Value>
          </FeePerUnit>
```

```
<TotalFee>
            <CurrencyCode>USD</CurrencyCode>
            <Value>10.0</Value>
          </TotalFee>
        </EstimatedBoxContentsFee>
        <Items>
          <member>
            <FulfillmentNetworkSKU>FNSKU00001</FulfillmentNetworkSKU>
            <Quantity>1</Quantity>
            <SellerSKU>SKU00001</SellerSKU>
            <PrepDetailsList>
              <PrepDetails>
                <PrepInstruction>Taping</PrepInstruction>
                <PrepOwner>AMAZON</PrepOwner>
              </PrepDetails>
            </PrepDetailsList>
          </member>
          <member>
            ...
          </member>
        </Items>
        <ShipmentId>FBA0000001</ShipmentId>
     </member>
     <member>
        ...
     </member>
   </InboundShipmentPlans>
 </CreateInboundShipmentPlanResult>
 <ResponseMetadata>
   <RequestId>babd156d-8b2f-40b1-a770-d117f9ccafef</RequestId>
 </ResponseMetadata>
</CreateInboundShipmentPlanResponse>
```
### <span id="page-25-0"></span>**6.3.1 Gathering shipment details**

To begin, we can access each shipment plan in the parsed response like so:

```
# Using the `resp` object from our previous examples
for plan in resp.parsed.InboundShipmentPlans.member:
    ...
```
Each plan contains metadata required for creating a new shipment. These include:

- plan. Shipment Id, the FBA shipment ID Amazon generates for the new shipment plan.
- plan.DestinationFulfillmentCenterId, the short code for a Fulfillment Center planning to receive this shipment.
- plan.LabelPrepType, the label preparation type for this shipment.

In addition to these data points, you should consider gathering the following data as arguments for the create\_inbound\_shipment request method:

- shipment\_name (required), a human-readable name to help identify your shipment without relying on shipment IDs.
- shipment status, the initial status of the shipment. Defaults to "WORKING", indicating the shipment will remain "open" so that items and quantities can still be changed before it is shipped.

The following constants can be used for this argument:

- InboundShipments.STATUS\_WORKING
- InboundShipments.STATUS\_SHIPPED
- InboundShipments.STATUS\_CANCELLED
- InboundShipments.STATUS\_CANCELED (alias for STATUS\_CANCELLED)
- case required, a boolean indicating that items in the shipment are either *all case-packed* (if True) or *all loose items* (if False). Defaults to False.
- box\_contents\_source, a string indicating a source of box content data for packages within the shipment, or None indicating no box contents source. Defaults to None.

The following constants can be used for this argument:

- InboundShipments.BOX\_CONTENTS\_FEED, indicating contents will be provided in a *[Feed](#page-36-0)* of type \_POST\_FBA\_INBOUND\_CARTON\_CONTENTS\_.
- InboundShipments.BOX\_CONTENTS\_2D\_BARCODE, indicating contents will be provided using 2D barcodes present on the cartons of the shipment.

We will illustrate how to use these data points later in this doc.

#### <span id="page-26-0"></span>**6.3.2 Converting plan items to shipment items**

While the request to create\_inbound\_shipment\_plan makes use of the InboundShipmentPlanRequestItem model to transmit item data, this model is not sufficient for passing data to create\_inbound\_shipment and update\_inbound\_shipment requests, as they require slightly different parameters. We will need to use the InboundShipmentItem model, instead.

We can pass data to this model in one of three ways:

1. Manually processing item data from the response:

```
for plan in resp.parsed.InboundShipmentPlans.member:
   shipment_items = []
    for item in plan.Items.member:
       new_item = inbound_api.InboundShipmentItem(
            sku=item.SellerSKU,
            quantity=item.Quantity,
       )
        shipment_items.append(new_item)
```
2. Using InboundShipmentItem.from plan\_item to construct an item automatically from each item in the response:

```
for plan in resp.parsed.InboundShipmentPlans.member:
   shipment_items = []
   for item in plan.Items.member:
       new_item = inbound_api.InboundShipmentItem.from_plan_item(item)
        shipment_items.append(new_item)
```
3. Using helper method shipment\_items\_from\_plan to return a list of items from the entire plan automatically:

```
for plan in resp.parsed.InboundShipmentPlans.member:
    shipment_items = inbound_api.shipment_items_from_plan(plan)
```
Note: Using InboundShipmentItem.from\_plan\_item or shipment\_items\_from\_plan, each item will automatically store the fnsku of each planned item. This data is ignored in calls to create\_inbound\_shipment and update\_inbound\_shipment, but can be useful for tracking items internally.

Using either of these methods, the list of shipment\_items can be used as the items argument to either the create\_inbound\_shipment or update\_inbound\_shipment request method.

#### **Adding quantity\_in\_case and release\_date values**

Item data provided by a plan is sufficient for most data required for items, but some data points must be added manually:

- Case-pack information, specifically the quantity\_in\_case argument, is not supplied by the response from create\_inbound\_shipment\_plan, even if this information was provided in the request itself.
- Pre-order items must provide an additional release\_date data point.

In the first two examples *[above](#page-26-0)*, these data points can be added as arguments when constructing the new item:

```
# using InboundShipmentItem(...):
new_item = inbound_api.InboundShipmentItem(
   sku=item.SellerSKU,
   quantity=item.Quantity,
    quantity_in_case=...,
    release_date=...,
)
# using InboundShipmentItem.from_plan_item(...):
new_item = inbound_api.InboundShipmentItem.from_plan_item(
 item,
  quantity_in_case=...,
  release_date=...,
)
# Confirm this data has been added:
print(new_item.quantity_in_case, new_item.release_date)
```
In either case, when working with multiple items per shipment plan, you will need to determine which SKU these data refer to. You should be able to rely on item.SellerSKU to identify those SKUs.

#### **Adding extra data when processing items in bulk**

When processing a planned shipment's items in bulk, adding quantity\_in\_case and/or release\_date values to each item can be done using the overrides argument to shipment\_items\_from\_plan.

overrides expects a dictionary with SellerSKUs as its keys. The values of this dict can be either:

• A dict containing keys quantity\_in\_case and/or release\_date (all other keys are ignored):

```
overrides = {
    'mySku1': {
        'quantity_in_case': 12,
        'release_date': datetime.datetime(2020-12-25),
```
},

}

• An instance of ExtraItemData:

```
overrides = {
    'mySku2': inbound_api.ExtraItemData(
       quantity_in_case=12,
       release_date=datetime.datetime(2020-12-25),
    ),
}
```
You should construct this set of overrides for all SKUs sent in your original request to create\_inbound\_shipment\_plan. You can then use the same set of overrides on any planned shipment resulting from that request:

```
overrides = {...}
for plan in resp.parsed.InboundShipmentPlans.member:
   shipment_items = inbound_api.shipment_items_from_plan(plan, overrides=overrides)
```
# **6.4 Creating shipments**

Putting everything together up to this point, we can create a new FBA shipment using the [create\\_inbound\\_shipment](#page-41-1) method:

```
# with optional overrides
overrides = {
    'mySku1': inbound_api.ExtraItemData(...),
    'mySku2': inbound_api.ExtraItemData(...),
}
for plan in resp.parsed.InboundShipmentPlans.member:
    # Gather our items for the planned shipment
    shipment_items = inbound_api.shipment_items_from_plan(plan, overrides=overrides)
    # Send the request to create a new shipment
   new_shipment_resp = inbound_api.create_inbound_shipment(
        shipment_id=plan.ShipmentId,
        shipment_name="My Shiny New FBA Shipment",
        destination=plan.DestinationFulfillmentCenterId,
        items=shipment_items,
        label_preference=plan.LabelPrepType,
    )
```
For help with additional arguments - such as shipment\_status, case\_required, box\_contents\_source, or from\_address - see *[Gathering shipment details](#page-25-0)*.

# **6.5 Updating shipments**

Creating a shipment is not the end of the story, of course. It is sometimes necessary to make changes to an alreadycreated shipment. For this, we use update inbound shipment.

update\_inbound\_shipment's arguments are identical to those of create\_inbound\_shipment, with the exception that all arguments besides shipment\_id are optional. Generally, supplying a value to one of those arguments will overwrite that value of the given shipment, such as:

- Setting shipment\_status=InboundShipments.STATUS\_CANCELLED to cancel a shipment;
- Changing the from address;
- etc.

### <span id="page-29-0"></span>**6.5.1 Changing item quantities**

Item quantities on a shipment can be changed by providing a list of InboundShipmentItem instances for the items argument of update\_inbound\_shipment. The details of the submitted items will overwrite details of those items in the existing shipment based on matching SellerSKUs.

Amazon will expect the *total* quantity for an item: there is no mechanism for adding or subtracting a quantity from the existing total. For example, if a shipment contains 24 units of an item and you want to add 12 of that item, you will need to submit a total quantity of 36 in the update request:

```
resp = inbound_api.update_inbound_shipment(
    shipment_id="FBAMYSHIPMENT",
    items=[
        inbound_api.InboundShipmentItem(
            sku="MySku1",
            quantity=36,
        )
    ]
)
```
It is up to you how you keep track of these quantity changes in your process. One way might be to cache these details in some local database. Another might be querying the current total quantity using a request to [list\\_inbound\\_shipment\\_items](#page-45-0), then calculating the new total:

```
my_shipment = "FBAMYSHIPMENT"
# Set our change quantities as "deltas", with SKU as key and the change as value
quantity_deltas = {
    'mySku1': 12, # add 12
    'mySku2': -6, # remove 6
}
update_items = []
list_resp = inbound_api.list_inbound_shipment_items(shipment_id=my_shipment)
for item in list_resp.parsed.ItemData.member:
    if item.SellerSKU in quantity_deltas:
        new_quantity = item.QuantityShipped + quantity_deltas[item.SellerSKU]
        # Negative quantities not permitted, so set 0 as a minimum using `max`:
        new\_quantity = max([new\_quantity, 0])# Add items to a list for updates:
```

```
update_items.append(
            inbound_api.InboundShipmentItem(item.SellerSKU, new_quantity)
        )
if update_items:
    update_resp = inbound_api.update_inbound_shipment(
        shipment_id=my_shipment,
        items=update_items,
    )
```
### **6.5.2 Adding items from a new shipment plan**

Under certain conditions, items from a new shipment plan can be added to one of your existing shipments in WORK-ING status. In this way, you can keep a shipment "open" in your own facility, adding new items to the same shipment before "closing" it and sending it to Amazon's fulfillment network.

Follow the same steps as *[Requesting a shipment plan](#page-21-0)*, then inspect the contents of the planned shipments (see *[Process](#page-24-0)[ing shipment plans](#page-24-0)*).

Generally, you *may* be able to add newly-planned items to an existing shipment if the following details match in the target "WORKING" shipment:

- DestinationFulfillmentCenterId
- LabelPrepType
- Whether both shipments are designated for **hazmat** items.

Note: In the author's experience, this detail may not be apparent through MWS ahead of time: you may simply need to attempt to add the item and handle whatever error occurs afterward.

Forgiveness instead of permission, as they say.

• Whether the two shipments require case packs or not.

This list is not exhaustive, so use best judgment and follow Amazon's guidance where necessary.

If you determine that a planned item *can* be added to one of your existing shipments, add that item to an update\_inbound\_shipment request for the given shipment ID.

As mentioned in *[Changing item quantities](#page-29-0)*, remember to use the total quantity of an item being updated, not the change in quantity, if the item is already present in the given shipment. If you are not tracking these quantities in your own application, you may wish to send a request to  $list\_inbound\_shipment\_items$  to obtain the current quantity of a matching item *before* sending the update request.

### **SEVEN**

# **USING PARSED XML RESPONSES**

<span id="page-32-0"></span>New in version 1.0dev15: MWSResponse and DotDict added.

Warning: The following pertains to features added in v1.0dev15 related to MWS requests. These features are disabled by default. To use these features, set flag \_use\_feature\_mwsresponse to True on an API class instance *before* making any requests:

 $api_class = Orders$  (...) api\_class.\_use\_feature\_mwsresponse = **True**

If the flag is False, all requests will return either DictWrapper or DataWrapper objects (deprecated); and parsed XML contents will be returned as an instance of ObjectDict (deprecated).

*New features using* MWSResponse *and* DotDict *will become the default in v1.0.*

For most MWS operations, the returned response is an XML documents [encoded using ISO 8859-1.](http://docs.developer.amazonservices.com/en_US/dev_guide/DG_ISO8859.html) python-amazonmws will wrap all responses in an instance of *[MWSResponse](#page-79-0)*, which then parses these responses automatically using the xmltodict package. This parsed content is then available from the [MWSResponse.parsed](#page-80-0) property.

Below, we'll go into more detail on how to use MWSResponse.parsed in your application to get the most from these XML responses.

# **7.1 How XML responses are parsed in python-amazon-mws**

XML responses from MWS typically look like the following example (adapted from an example in MWS documentation):

```
<?xml version="1.0"?>
<ListMatchingProductsResponse xmlns="http://mws.amazonservices.com/schema/Products/
˓→2011-10-01">
 <ListMatchingProductsResult>
   <Products xmlns="http://mws.amazonservices.com/schema/Products/2011-10-01"
˓→xmlns:ns2="http://mws.amazonservices.com/schema/Products/2011-10-01/default.xsd">
      <Product>
        <Identifiers>
          <MarketplaceASIN>
            <MarketplaceId>ATVPDKIKX0DER</MarketplaceId>
            <ASIN>059035342X</ASIN>
          </MarketplaceASIN>
        </Identifiers>
        <AttributeSets>
          <ns2:ItemAttributes xml:lang="en-US">
```

```
<ns2:Binding>Paperback</ns2:Binding>
            <ns2:Brand>Scholastic Press</ns2:Brand>
            <ns2:Creator Role="Illustrator">GrandPré, Mary</ns2:Creator>
          </ns2:ItemAttributes>
        </AttributeSets>
        <Relationships/>
      </Product>
    </Products>
  </ListMatchingProductsResult>
  <ResponseMetadata>
    <RequestId>3b805a12-689a-4367-ba86-EXAMPLE91c0b</RequestId>
  </ResponseMetadata>
</ListMatchingProductsResponse>
```
Parsing of this document goes through the following steps in python-amazon-mws:

1. All requests are sent through the requests package, and responses are returned as a requests. Response [instance.](https://2.python-requests.org/en/master/api/#requests.Response)

The Response object is then wrapped by *[MWSResponse](#page-79-0)*, and stored internally as *MWSResponse*. [original](#page-79-1).

2. If the response did not specify an encoding in its headers, MWSResponse will call on requests. Response.apparent\_encoding explicitly to force character set detection. For most use cases, this will allow the  $MWSResponse. \text{text}$  property to decode the response content properly.

Note: if a different encoding is required, you can alter MWSResponse. encoding before accessing MWSResponse.text, or work with the raw [MWSResponse.content](#page-80-2).

You can also initialize an API class instance with a force\_response\_encoding='my-encoding' argument. This will override the encoding used to decode all responses from that API's requests. This is useful when you are confident that responses are being encoded differently, such as when responses are actually encoded in UTF-8 (despite Amazon's documentation to the contrary).

- 3. [MWSResponse.parse\\_response\(\)](#page-79-3) is called, which:
	- 1. Produces a "clean" copy of the XML document to use for parsing (see *[XML "cleaning" before parsing](#page-34-0)*). (The original response content is left unchanged: only a copy is used for parsing.)
	- 2. Runs MWSResponse.text through the utility mws.utils.xml.mws\_xml\_to\_dict. This uses xmltodict.parse() to convert the XML to a standard Python dictionary, which is returned and stored as MWSResponse.\_dict.
	- 3. Wraps the parsed Python dict in a  $DotDict$ , which can be accessed from  $MWSResponse$ . parsed.

If the response contains a  $\leq$ ResponseMetadata> tag, this method also builds a DotDict instance of this key only, storing it as MWSResponse. metadata. Typically this tag only contains the  $\leq$ RequestId> element, so the property MWSResponse. request id can also be used to access this value.

Once parsing is complete, the [MWSResponse](#page-79-0) instance is returned. From this instance, we can access the [DotDict](#page-77-0) that is returned from its . parsed property to comb through the returned data.

For more details on how to make the best use of this parsed data, please see *[DotDict](#page-72-0)*.

# **7.2 Result keys and metadata**

Most MWS requests returning XML documents take the following overall shape:

```
<?xml version="1.0"?>
<OperationResponse>
  <OperationResult>
    ...
  </OperationResult>
  <ResponseMetadata>
    <RequestId>...</RequestId>
  </ResponseMetadata>
</OperationResponse>
```
The parsed document initially returns a dict with just two keys. For the above example, that would look like so:

```
'OperationResult': ...,
'ResponseMetadata': ...,
```
{

}

Note: Operation in all above examples would be replaced by the name of the MWS operation that was called. For the ListInboundShipments operation, for example, the document's root will be ListInboundShipmentsResponse, and the result key will be ListInboundShipmentsResult.

Both the ...Result key and ResponseMetadata are accessible from *[MWSResponse](#page-79-0)* through separate properties:

- The ...Result key is used as the root for *[MWSResponse.parsed](#page-80-0)*, so accessing .parsed should only return parsed content found inside the  $\langle \dots$  Result  $\rangle$  tag.
- ResponseMetadata is accessible from *[MWSResponse.metadata](#page-80-3)*. You can access the RequestId stored there either as MWSResponse.metadata.RequestId or through the shortcut property, [MWSResponse.request\\_id](#page-80-4).

Tip: [Amazon recommends](https://docs.developer.amazonservices.com/en_US/dev_guide/DG_ResponseFormat.html) logging RequestId as well as the request timestamp (found in MWSResponse. timestamp) to aid in troubleshooting when contacting their support channels.

# <span id="page-34-0"></span>**7.3 XML "cleaning" before parsing**

MWS XML responses may be returned with a variety of data that does not fit well into Python data structures During parsing of these responses, python-amazon-mws either removes or finesses some of this data into a "cleaner" format.

Consider the example response from earlier:

```
1 <?xml version="1.0"?>
2 <ListMatchingProductsResponse xmlns="http://mws.amazonservices.com/schema/Products/
   ˓→2011-10-01">
3 <ListMatchingProductsResult>
      4 <Products xmlns="http://mws.amazonservices.com/schema/Products/2011-10-01"
   ˓→xmlns:ns2="http://mws.amazonservices.com/schema/Products/2011-10-01/default.xsd">
        5 <Product>
```
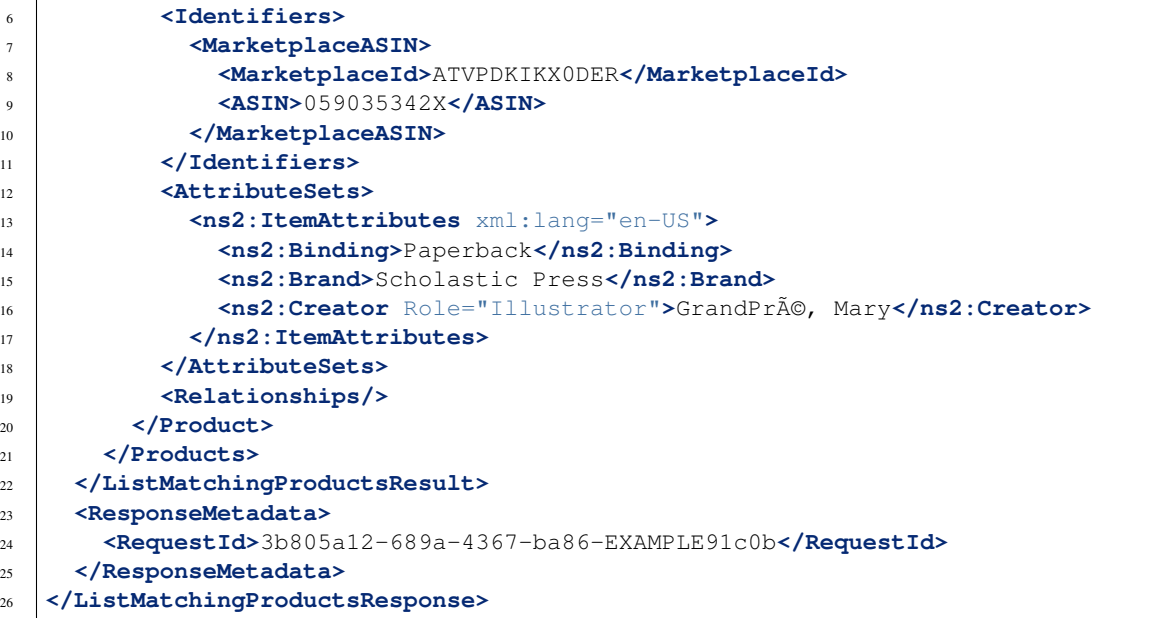

This document will be "cleaned" as follows:

{

}

• The document's root tag - in this case <ListMatchingProductsResponse> - will be ignored. The parsed Python dict will take the shape of:

```
'ListMatchingProductsResult': ...,
'ResponseMetadata': ...
```
- [Namespaces](https://en.wikipedia.org/wiki/XML_namespace) are removed. For instance, the <Products> tag (line 4) will have both namespaces stripped, leaving only the bare tag name.
- Prefixes such as ns2: or xml:, seen on lines 13 through 17 are removed from tag names and attributes. The tag <ns2:ItemAttributes xml:lang="en-US"> on line 13 will be stripped down to just <ItemAttributes lang="en-US"> prior to being parsed.
# **CHAPTER**

**EIGHT**

# **FEEDS**

According to [Amazon's documentation:](https://docs.developer.amazonservices.com/en_US/feeds/Feeds_Overview.html)

The Amazon MWS Feeds API section of the Amazon Marketplace Web Service (Amazon MWS) API lets you upload inventory and order data to Amazon. You can also use the Amazon MWS Feeds API section to get information about the processing of feeds.

More details on how to utilize the Feeds API per MWS requirements can be found at the above link. Below we'll provide details on how to use this API with [Feeds](#page-37-0).

# **8.1 Uploading metadata for VAT invoices**

Metadata for VAT invoices is processed as a FeedOptions parameter to the SubmitFeed operation, as described in Amazon's documentation, [Invoice Uploader Developer Guide \(PDF\)](https://m.media-amazon.com/images/G/03/B2B/invoice-uploader-developer-documentation.pdf) This parameter is not described in the standard MWS developer documentation, unfortunately, which can lead to some confusion.

When submitting a feed, you can either build the metadata string yourself following the above guidelines, or provide a dict to the feed\_options arg for Feeds. submit\_feed:

```
from mws import Feeds, Marketplaces
feeds_api = Feeds(MY_ACCESS_KEY, MY_SECRET_KEY, MY_ACCOUNT_ID)
feed_opts = {'orderid': '407-XXXXXX-6760332', 'invoicenumber': 51}
response = feeds_api.submit_feed(
    feed=my_invoice_file.encode(),
    feed_type='_UPLOAD_VAT_INVOICE_',
    feed_options=feed_opts,
    marketplace_ids=Marketplaces.UK.marketplace_id,
)
```
The above will automatically convert feed\_opts into the formatted string 'metadata:orderid=407-XXXXXX-6760332;metadata:invoicenumber=51' when the request is sent. You can also send this same string as feed\_options, if you wish to perform your own formatting:

```
response = feeds_api.submit_feed(
    feed=my_invoice_file.encode(),
    feed_type='_UPLOAD_VAT_INVOICE_',
    feed_options='metadata:orderid=407-XXXXXX-6760332;metadata:invoicenumber=51',
    marketplace_ids=Marketplaces.UK.marketplace_id,
)
```
Note: The format for the FeedOptions string is described in Amazon's documentation [here](https://m.media-amazon.com/images/G/03/B2B/invoice-uploader-developer-documentation.pdf) (PDF). You are welcome to format your own FeedOptions string, if you find that the python-amazon-mws implementation is not suitable for your specific needs.

You can find our implementation for this formatting within the source for [Feeds](#page-37-0).

# **8.2 Feeds API reference**

<span id="page-37-0"></span>**class** mws.**Feeds**(*access\_key*, *secret\_key*, *account\_id*, *region='US'*, *uri=''*, *version=''*, *auth\_token=''*, *proxy=None*, *user\_agent\_str=''*, *headers=None*, *force\_response\_encoding=None*) Amazon MWS Feeds API.

<span id="page-37-1"></span>Docs: [https://docs.developer.amazonservices.com/en\\_US/feeds/Feeds\\_Overview.html](https://docs.developer.amazonservices.com/en_US/feeds/Feeds_Overview.html)

**submit\_feed**(*feed*, *feed\_type*, *feed\_options=None*, *marketplace\_ids=None*, *amazon\_order\_id=None*, *document\_type=None*, *content\_type='text/xml'*, *purge=False*) The [SubmitFeed operation.](https://docs.developer.amazonservices.com/en_US/feeds/Feeds_SubmitFeed.html) Uploads a feed for processing by Amazon MWS.

Requires feed, a file in XML or flat-file format encoded to bytes; and feed\_type, a string detailing a [FeedType enumeration.](https://docs.developer.amazonservices.com/en_US/feeds/Feeds_FeedType.html)

All other parameters may change depending on the feed\_type you select. See Amazon docs for details.

feed\_options is used for feed\_type "\_UPLOAD\_VAT\_INVOICE\_", to provide FeedOption metadata. See [Invoice Uploader Developer Guide \(PDF\),](https://m.media-amazon.com/images/G/03/B2B/invoice-uploader-developer-documentation.pdf) for details. Can accept a dict of simple key-value pairs, which will be converted to the proper string format automatically.

marketplace\_ids accepts a list of one or more marketplace IDs where you want the feed to be applied. Can also accept a single marketplace ID as a string.

amazon\_order\_id and document\_type are used for feed\_type "\_POST\_EASYSHIP\_DOCUMENTS\_", used for Amazon Easy Ship orders (available only in India marketplace). Provide an Amazon Order ID as a string and the type of PDF document ("ShippingLabel", "Invoice", or "Warranty"; or *None* to get all).

content\_type sets the "Content-Type" request header, indicating the type of file being sent. Defaults to "text/xml".

purge enables Amazon's "purge and replace" functionality. Set to True to purge and replace existing data, otherwise use False (the default). Only applies to product-related flat file feed types. Use only in exceptional cases. Usage is throttled to allow only one purge and replace within a 24-hour period.

**get\_feed\_submission\_list**(*feed\_ids=None*, *max\_count=None*, *feed\_types=None*, *processing\_statuses=None*, *from\_date=None*, *to\_date=None*, *next\_token=None*)

Returns a list of all feed submissions submitted between *from\_date* and *to\_date*. If these params are omitted, defaults to the previous 90 days.

Pass *next\_token* to call "GetFeedSubmissionListByNextToken" instead.

Docs: [https://docs.developer.amazonservices.com/en\\_US/feeds/Feeds\\_GetFeedSubmissionList.html](https://docs.developer.amazonservices.com/en_US/feeds/Feeds_GetFeedSubmissionList.html)

#### **get\_feed\_submission\_list\_by\_next\_token**(*token*)

Alias for *get\_feed\_submission\_list(next\_token=token)*.

Docs: [https://docs.developer.amazonservices.com/en\\_US/feeds/Feeds\\_](https://docs.developer.amazonservices.com/en_US/feeds/Feeds_GetFeedSubmissionListByNextToken.html) [GetFeedSubmissionListByNextToken.html](https://docs.developer.amazonservices.com/en_US/feeds/Feeds_GetFeedSubmissionListByNextToken.html)

**get\_feed\_submission\_count**(*feed\_types=None*, *processing\_statuses=None*, *from\_date=None*, *to\_date=None*)

Returns a count of the feeds submitted between *from\_date* and *to\_date*. If these params are omitted, defaults to the previous 90 days.

Docs: [https://docs.developer.amazonservices.com/en\\_US/feeds/Feeds\\_GetFeedSubmissionCount.html](https://docs.developer.amazonservices.com/en_US/feeds/Feeds_GetFeedSubmissionCount.html)

**cancel\_feed\_submissions**(*feed\_ids=None*, *feed\_types=None*, *from\_date=None*, *to\_date=None*) Cancels one or more feed submissions and returns a count of the feed submissions that were canceled.

Docs: [https://docs.developer.amazonservices.com/en\\_US/feeds/Feeds\\_CancelFeedSubmissions.html](https://docs.developer.amazonservices.com/en_US/feeds/Feeds_CancelFeedSubmissions.html)

#### **get\_feed\_submission\_result**(*feed\_id*)

Returns the feed processing report and the Content-MD5 header.

Docs: [https://docs.developer.amazonservices.com/en\\_US/feeds/Feeds\\_GetFeedSubmissionResult.html](https://docs.developer.amazonservices.com/en_US/feeds/Feeds_GetFeedSubmissionResult.html)

#### **class FeedProcessingStatus**(*value*)

Enumerates all the feed processing status values that are available through the Feeds API section.

[MWS Docs: FeedProcessingStatus enumeration](https://docs.developer.amazonservices.com/en_US/feeds/Feeds_FeedProcessingStatus.html)

# **class FeedType**(*value*)

Enumerates all the feed types that are available through the Feeds API section.

#### [MWS Docs: FeedType enumeration](https://docs.developer.amazonservices.com/en_US/feeds/Feeds_FeedType.html)

Please refer to MWS documentation for details on each FeedType, including usage, template files, and additional information links.

# **CHAPTER**

# **NINE**

# **INBOUNDSHIPMENTS**

According to [Amazon's documentation:](https://docs.developer.amazonservices.com/en_US/fba_inbound/FBAInbound_Overview.html)

With the Fulfillment Inbound Shipment API section of Amazon Marketplace Web Service (Amazon MWS), you can create and update inbound shipments of inventory in Amazon's fulfillment network. You can also request lists of inbound shipments or inbound shipment items based on criteria that you specify. After your inventory has been received in the fulfillment network, Amazon can fulfill your orders regardless of whether you are selling on Amazon's retail web site or through other retail channels.

# **9.1 InboundShipments API reference**

```
class mws.InboundShipments(*args, **kwargs)
    Amazon MWS FulfillmentInboundShipment API
```
[MWS docs: FulfillmentInboundShipment Overview](https://docs.developer.amazonservices.com/en_US/fba_inbound/FBAInbound_Overview.html)

# **set\_ship\_from\_address**(*address*)

DEPRECATED, remove later. Now an alias to assigning from\_address property directly.

Parameters **address** (Union[[mws.models.inbound\\_shipments.Address](#page-46-0),  $dist(t)$  –

**from\_address\_params**(*from\_address=None*, *prefix=''*)

Converts a from address, either stored or passed as an argument, to params.

If provided as an argument, checks first that the arg is the correct type, raising MWSError if it's not an instance of the Address model.

Providing a from\_address as an argument will override any address stored on this API instance.

#### Parameters

–

• **from address** (Optional [mws.models.inbound shipments.Address])

• **prefix** (str) –

Return type dict

```
get_inbound_guidance_for_sku(skus, marketplace_id)
```
Returns inbound guidance for a list of items by Seller SKU.

skus expects some iterable of strings. If it is any other type of object, it will be treated as a single instance and wrapped in a list first, similar to passing  $[skus]$ .

[MWS docs: GetInboundGuidanceForSKU](https://docs.developer.amazonservices.com/en_US/fba_inbound/FBAInbound_GetInboundGuidanceForSKU.html)

**Parameters** 

• **skus** (Union[List[str], str]) –

- **marketplace\_id** (str) –
- **get\_inbound\_guidance\_for\_asin**(*asins*, *marketplace\_id*)

Returns inbound guidance for a list of items by ASIN.

asins expects some iterable of strings. If it is any other type of object, it will be treated as a single instance and wrapped in a list first, similar to passing [asins].

[MWS docs: GetInboundGuidanceForASIN](https://docs.developer.amazonservices.com/en_US/fba_inbound/FBAInbound_GetInboundGuidanceForASIN.html)

Parameters

- **asins** (Union[List[str], str]) –
- **marketplace\_id** (str) –

**create\_inbound\_shipment\_plan**(*items*, *country\_code='US'*, *subdivision\_code=None*, *label\_preference=None*, *from\_address=None*)

Returns one or more inbound shipment plans, which provide the information you need to create inbound shipments.

items expects a list of InboundShipmentPlanRequestItem model instances. Also supports a list of "legacy" dictionaries, in which the keys 'sku' and 'quantity' are required; and keys 'asin', 'condition', and 'quantity in case' are optional.

• Note that the dictionary format does not support adding PrepDetails, as the InboundShipmentPlanRequestItem model does.

If from\_address is not provided (with an instance of the Address model), then the . from\_address attribute of this class instance must be set before using this operation.

[MWS docs: CreateInboundShipmentPlan](https://docs.developer.amazonservices.com/en_US/fba_inbound/FBAInbound_CreateInboundShipmentPlan.html)

#### Parameters

- **items** (List[Union[[mws.models.inbound\\_shipments.](#page-47-0) [InboundShipmentPlanRequestItem](#page-47-0), dict]]) –
- **country\_code** (str) –
- **subdivision\_code** (Optional[str]) –
- **label\_preference** (Optional[str]) –
- **from\_address** (Optional[[mws.models.inbound\\_shipments.Address](#page-46-0)]) –

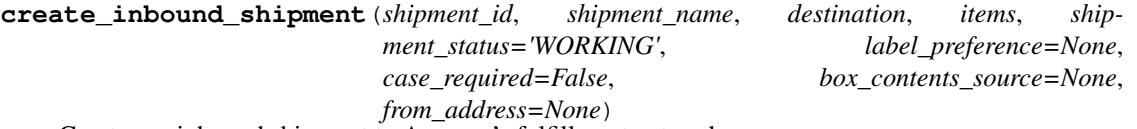

Creates an inbound shipment to Amazon's fulfillment network.

items expects a list of InboundShipmentItem model instances. Also supports a list of "legacy" dictionaries, in which the keys 'sku' and 'quantity' are required; and key 'quantity\_in\_case' is optional.

- Note that the dictionary format does not support adding PrepDetails, as the InboundShipmentItem model does.
- The model also supports adding release\_date, which the dictionary does not.

If from\_address is not provided (with an instance of the Address model), then the . from address attribute of this class instance must be set before using this operation.

#### [MWS docs: CreateInboundShipment](https://docs.developer.amazonservices.com/en_US/fba_inbound/FBAInbound_CreateInboundShipment.html)

#### Parameters

–

- **shipment\_id** (str) –
- **shipment\_name** (str) –
- **destination** (str) –
- items  $(List/Union/mws.{models.inbound shipments.}$ [InboundShipmentItem](#page-47-1), dict]]) –
- **shipment\_status** (str) –
- **label\_preference** (Optional[str]) –
- **case\_required** (bool) –
- **box\_contents\_source** (Optional[str]) –
- **from\_address** (Optional[[mws.models.inbound\\_shipments.Address](#page-46-0)])

**update\_inbound\_shipment**(*shipment\_id*, *shipment\_name=None*, *destination=None*, *items=None*, *shipment\_status=None*, *label\_preference=None*, *case\_required=None*, *box\_contents\_source=None*, *from\_address=None*)

Updates an existing inbound shipment in Amazon FBA.

items expects a list of InboundShipmentItem model instances. Also supports a list of "legacy" dictionaries, in which the keys 'sku' and 'quantity' are required; and key 'quantity\_in\_case' is optional.

- Note that the dictionary format does not support adding PrepDetails, as the InboundShipmentItem model does.
- The model also supports adding release\_date, which the dictionary does not.

If from\_address is not provided (with an instance of the Address model), then the . from\_address attribute of this class instance must be set before using this operation.

#### [MWS docs: UpdateInboundShipment](https://docs.developer.amazonservices.com/en_US/fba_inbound/FBAInbound_UpdateInboundShipment.html)

# **Parameters**

- shipment  $id(str) -$
- shipment name (Optional [str]) –
- **destination** (Optional[str]) –
- **items** (Optional[List[Union[[mws.models.inbound\\_shipments.](#page-47-1) [InboundShipmentItem](#page-47-1), dict]]]) –
- shipment status (Optional [str]) -
- **label\_preference** (Optional[str]) –
- **case\_required** (Optional[bool]) –
- **box\_contents\_source** (Optional[str]) –
- **from\_address** (Optional[[mws.models.inbound\\_shipments.Address](#page-46-0)])

### **get\_preorder\_info**(*shipment\_id*)

–

Returns pre-order information, including dates, that a seller needs before confirming a shipment for preorder. Also indicates if a shipment has already been confirmed for pre-order.

[MWS docs: GetPreorderInfo](https://docs.developer.amazonservices.com/en_US/fba_inbound/FBAInbound_GetPreorderInfo.html)

### Parameters **shipment\_id** (str) –

**confirm\_preorder**(*shipment\_id*, *need\_by\_date*) Confirms a shipment for pre-order.

[MWS docs: ConfirmPreorder](https://docs.developer.amazonservices.com/en_US/fba_inbound/FBAInbound_ConfirmPreorder.html)

#### **Parameters**

- **shipment\_id** (str) –
- **need\_by\_date** (datetime.datetime) –

## **get\_prep\_instructions\_for\_sku**(*skus*, *country\_code='US'*)

Returns labeling requirements and item preparation instructions to help you prepare items for an inbound shipment.

[MWS docs: GetPrepInstructionsForSKU](https://docs.developer.amazonservices.com/en_US/fba_inbound/FBAInbound_GetPrepInstructionsForSKU.html)

# Parameters

- **skus** (Union[List[str], str]) –
- **country\_code** (str) –
- **get\_prep\_instructions\_for\_asin**(*asins*, *country\_code='US'*)

Returns item preparation instructions to help with item sourcing decisions.

#### [MWS docs: GetPrepInstructionsForASIN](https://docs.developer.amazonservices.com/en_US/fba_inbound/FBAInbound_GetPrepInstructionsForASIN.html)

### Parameters

- **asins** (Union[List[str], str]) –
- **country\_code** (str) –

## **estimate\_transport\_request**(*shipment\_id*)

Requests an estimate of the shipping cost for an inbound shipment.

[MWS docs: EstimateTransportRequest](https://docs.developer.amazonservices.com/en_US/fba_inbound/FBAInbound_EstimateTransportRequest.html)

## Parameters **shipment\_id** (str) –

## **get\_transport\_content**(*shipment\_id*)

Returns current transportation information about an inbound shipment.

[MWS docs: GetTransportContent](https://docs.developer.amazonservices.com/en_US/fba_inbound/FBAInbound_GetTransportContent.html)

Parameters **shipment\_id** (str) –

## **confirm\_transport\_request**(*shipment\_id*)

Confirms that you accept the Amazon-partnered shipping estimate and you request that the Amazonpartnered carrier ship your inbound shipment.

[MWS docs: ConfirmTransportRequest](https://docs.developer.amazonservices.com/en_US/fba_inbound/FBAInbound_ConfirmTransportRequest.html)

Parameters **shipment\_id** (str) –

## **void\_transport\_request**(*shipment\_id*)

Voids a previously-confirmed request to ship your inbound shipment using an Amazon-partnered carrier.

[MWS docs: VoidTransportRequest](https://docs.developer.amazonservices.com/en_US/fba_inbound/FBAInbound_VoidTransportRequest.html)

Parameters **shipment\_id** (str) –

```
get_package_labels(shipment_id, num_labels, page_type=None)
     Returns PDF document data for printing package labels for an inbound shipment.
```
[MWS docs: GetPackageLabels](https://docs.developer.amazonservices.com/en_US/fba_inbound/FBAInbound_GetPackageLabels.html)

### Parameters

- shipment  $id(str) -$
- **num\_labels** (int) –
- **page\_type** (str) –

**get\_unique\_package\_labels**(*shipment\_id*, *page\_type*, *package\_ids*)

Returns unique package labels for faster and more accurate shipment processing at the Amazon fulfillment center.

shipment\_id must match a valid, current shipment.

page\_type expected to be string matching one of following (not checked, in case Amazon requirements change):

- "PackageLabel\_Letter\_2"
- "PackageLabel Letter 6"
- "PackageLabel\_A4\_2"
- "PackageLabel\_A4\_4"
- "PackageLabel\_Plain\_Paper"

package\_ids expects some iterable of strings or integers. If it is any other type of object, it will be treated as a single instance and wrapped in a list first, similar to passing [package\_ids].

[MWS docs: GetUniquePackageLabels](https://docs.developer.amazonservices.com/en_US/fba_inbound/FBAInbound_GetUniquePackageLabels.html)

#### Parameters

- shipment  $id(str) -$
- **page\_type**  $(str)$  –
- **package\_ids** (Union[Iterable[Union[str, int]], str, int]) –

#### **get\_pallet\_labels**(*shipment\_id*, *page\_type*, *num\_labels*)

Returns num\_labels number of pallet labels for shipment shipment\_id of the given page\_type.

Amazon expects page\_type as a string matching one of following:

- "PackageLabel\_Letter\_2"
- "PackageLabel Letter 6"
- "PackageLabel\_A4\_2"
- "PackageLabel\_A4\_4"
- "PackageLabel\_Plain\_Paper"

num\_labels is integer, number of labels to create.

[MWS docs: GetPalletLabels](https://docs.developer.amazonservices.com/en_US/fba_inbound/FBAInbound_GetPalletLabels.html)

Parameters

- **shipment\_id** (str) –
- **page\_type** (str) –

• **num\_labels** (int) –

**get\_bill\_of\_lading**(*shipment\_id*)

Returns PDF document data for printing a bill of lading for an inbound shipment.

[MWS docs: GetBillOfLading](https://docs.developer.amazonservices.com/en_US/fba_inbound/FBAInbound_GetBillOfLading.html)

Parameters shipment id (str) –

**list\_inbound\_shipments**(*shipment\_ids=None*, *shipment\_statuses=None*,

*last\_updated\_after=None*, *last\_updated\_before=None*,

*next\_token=None*) Returns list of shipments based on statuses, IDs, and/or before/after datetimes.

Pass next\_token to call "ListInboundShipmentsByNextToken" instead.

[MWS docs: ListInboundShipments](https://docs.developer.amazonservices.com/en_US/fba_inbound/FBAInbound_ListInboundShipments.html)

# **Parameters**

- **shipment\_ids** (Iterable[str]) –
- shipment statuses (Iterable[str]) –
- **last\_updated\_after** (datetime.datetime) –
- **last\_updated\_before** (datetime.datetime) –
- **next\_token** (str) –

#### **list\_inbound\_shipments\_by\_next\_token**(*token*)

Alias for list\_inbound\_shipments(next\_token=token)

[MWS docs: ListInboundShipmentsByNextToken](https://docs.developer.amazonservices.com/en_US/fba_inbound/FBAInbound_ListInboundShipmentsByNextToken.html)

Parameters **token** (str) –

**list\_inbound\_shipment\_items**(*shipment\_id=None*, *last\_updated\_after=None*, *last\_updated\_before=None*, *next\_token=None*) Returns list of items within inbound shipments and/or before/after datetimes.

Pass next\_token to call "ListInboundShipmentItemsByNextToken" instead.

[MWS docs: ListInboundShipmentItems](https://docs.developer.amazonservices.com/en_US/fba_inbound/FBAInbound_ListInboundShipmentItems.html)

#### **Parameters**

- **shipment\_id** (str) –
- **last\_updated\_after** (datetime.datetime) –
- last updated before (datetime.datetime) -
- **next\_token** (str) –

# **list\_inbound\_shipment\_items\_by\_next\_token**(*token*)

Alias for list\_inbound\_shipment\_items(next\_token=token)

[MWS docs: ListInboundShipmentItemsByNextToken](https://docs.developer.amazonservices.com/en_US/fba_inbound/FBAInbound_ListInboundShipmentItemsByNextToken.html)

Parameters **token** (str) –

# **9.2 Other tools**

Note: The following classes and utility functions are attached to the InboundShipments class for convenient access. For example, the [Address](#page-46-0) model can be accessed like so:

```
from mws import InboundShipments
my_address = InboundShipments.Address(...)
# or from an instance of InboundShipments:
inbound_api = InboundShipments(...)
my_address = inbound_api.Address(...)
```
# **9.2.1 Data models**

```
class mws.models.inbound_shipments.Address(name=None, address_line_1=None,
                                               address_line_2=None, city=None,
                                               district_or_county=None,
                                               state_or_province_code=None, coun-
                                               try_code='US', postal_code=None)
```
Postal address information.

[MWS docs: Address Datatype](https://docs.developer.amazonservices.com/en_US/fba_inbound/FBAInbound_Datatypes.html#Address)

```
classmethod from_legacy_dict(value)
```
Create an Address from a legacy structured dict.

Parameters **value**  $(dict)$  –

Return type *[mws.models.inbound\\_shipments.Address](#page-46-0)*

```
to_params(prefix='')
```
Flattens all parameters and values of this model into a single key-value dictionary, suitable for use in a request to MWS.

```
Parameters prefix (str) –
```
Return type dict

**class** mws.models.inbound\_shipments.**PrepDetails**(*prep\_instruction*,

```
prep_owner='SELLER')
```
A preparation instruction, and who is responsible for that preparation.

[MWS docs: PrepDetails Datatype](https://docs.developer.amazonservices.com/en_US/fba_inbound/FBAInbound_Datatypes.html#PrepDetails)

prep\_instruction accepts either a string or an instance of the PrepInstruction enum, detailing the type of prep to perform.

prep\_owner (optional) accepts a string, typically "AMAZON" or "SELLER", to indicate who is responsible for the prep. You can use PrepDetails.AMAZON or PrepDetails.SELLER to fill in these values. Defaults to "SELLER".

**to\_params**(*prefix=''*)

Flattens all parameters and values of this model into a single key-value dictionary, suitable for use in a request to MWS.

Parameters **prefix** (str) –

#### Return type dict

<span id="page-47-0"></span>**class** mws.models.inbound\_shipments.**InboundShipmentPlanRequestItem**(*\*args*,

```
asin=None,
condi-
tion=None,
**kwargs)
```
Item information for creating an inbound shipment plan. Submitted with a call to the CreateInboundShipment-Plan operation.

[MWS docs: InboundShipmentPlanRequestItem Datatype](https://docs.developer.amazonservices.com/en_US/fba_inbound/FBAInbound_Datatypes.html#InboundShipmentPlanRequestItem)

Adds the optional arguments asin (to include ASIN as needed) and condition (to add item condition information).

condition may be a string or an instance of ItemCondition.

```
to_params(prefix='')
```
Flattens all parameters and values of this model into a single key-value dictionary, suitable for use in a request to MWS.

Parameters **prefix** (str) –

#### Return type dict

<span id="page-47-1"></span>**class** mws.models.inbound\_shipments.**InboundShipmentItem**(*\*args*, *release\_date=None*,

*\*\*kwargs*) Item information for an inbound shipment. Submitted with a call to the CreateInboundShipment or UpdateInboundShipment operation.

[MWS docs: InboundShipmentItem Datatype](https://docs.developer.amazonservices.com/en_US/fba_inbound/FBAInbound_Datatypes.html#InboundShipmentItem)

```
classmethod from_plan_item(item, quantity_in_case=None, release_date=None)
    Construct this model from a shipment plan returned from a CreateInboundShipmentPlan request.
```
Expects a DotDict instance that can typically be found in the parsed response object by:

- 1. Iterating for plan in resp.parsed.InboundShipmentPlans.member:; and
- 2. Iterating for item in plan.Items.member:.

Each item instance in the above example *should* work here [YMMV].

quantity in case must be passed manually for case-packed shipments, even when constructing from a shipment plan response, as this data is not typically returned in the plan details.

release\_date is also not part of a shipment plan response, so this must be passed manually in order to add it to the item.

#### Parameters

- **item** (mws.utils.collections.DotDict) –
- **quantity\_in\_case** (Optional[int]) –
- **release date** (Optional [datetime.datetime]) –

Return type *[mws.models.inbound\\_shipments.InboundShipmentItem](#page-47-1)*

**to\_params**(*prefix=''*)

Flattens all parameters and values of this model into a single key-value dictionary, suitable for use in a request to MWS.

```
Parameters prefix (str) –
```
Return type dict

# **9.2.2 Enums**

```
class mws.models.inbound_shipments.PrepInstruction(value)
    Bases: enum.Enum
```
Enumeration of preparation instruction types.

[MWS docs: PrepInstruction Datatype](https://docs.developer.amazonservices.com/en_US/fba_inbound/FBAInbound_Datatypes.html#PrepInstruction)

**POLYBAGGING = 'Polybagging'**

**BUBBLEWRAPPING = 'BubbleWrapping'**

**TAPING = 'Taping'**

**BLACKSHRINKWRAPPING = 'BlackShrinkWrapping'**

**LABELING = 'Labeling'**

**HANGGARMENT = 'HangGarment'**

```
class mws.models.inbound_shipments.ItemCondition(value)
    Bases: str, enum.Enum
```
Condition value for an item included with a CreateInboundShipmentPlan request. Values are defined within the [InboundShipmentPlanRequestItem Datatype documentation.](https://docs.developer.amazonservices.com/en_US/fba_inbound/FBAInbound_Datatypes.html#InboundShipmentPlanRequestItem)

**NEW\_ITEM = 'NewItem'**

```
NEW_WITH_WARRANTY = 'NewWithWarranty'
NEW_OEM = 'NewOEM'
NEW_OPEN_BOX = 'NewOpenBox'
USED_LIKE_NEW = 'UsedLikeNew'
USED_VERY_GOOD = 'UsedVeryGood'
USED_GOOD = 'UsedGood'
USED_ACCEPTABLE = 'UsedAcceptable'
USED_POOR = 'UsedPoor'
USED_REFURBISHED = 'UsedRefurbished'
COLLECTIBLE_LIKE_NEW = 'CollectibleLikeNew'
COLLECTIBLE_VERY_GOOD = 'CollectibleVeryGood'
COLLECTIBLE_GOOD = 'CollectibleGood'
COLLECTIBLE_ACCEPTABLE = 'CollectibleAcceptable'
COLLECTIBLE_POOR = 'CollectiblePoor'
REFURBISHED_WITH_WARRANTY = 'RefurbishedWithWarranty'
REFURBISHED = 'Refurbished'
CLUB = 'Club'
```
# **9.2.3 Utilities**

<span id="page-49-1"></span>mws.models.inbound\_shipments.**shipment\_items\_from\_plan**(*plan*, *overrides=None*)

Given a shipment plan response, returns a list of InboundShipmentItem models constructed from the contents of that plan's Items set.

Expects plan to be a node from a parsed MWS response from the create\_inbound\_shipment\_plan re-quest, typically the resp.parsed.InboundShipmentPlans.member node (which may be a [DotDict](#page-77-0) for a single plan or a list of DotDict instances for multiple; though both options should be natively iterable with the same interface).

Providing overrides allows the addition of details that are not returned by create inbound shipment plan, such as quantity in case and release date. Expects a dict where SellerSKUs are keys and the values are either instances of ExtraItemData or dictionaries with the keys quantity\_in\_case and/or release\_date. Only items matching a SellerSKU key in overrides will have data overridden this way.

For example usage, see: *[Converting plan items to shipment items](#page-26-0)*

# Parameters

- **plan** (Union[mws.utils.collections.DotDict, List[mws.utils. collections.DotDict]]) –
- **overrides** (Optional[Dict[str, [mws.models.inbound\\_shipments.](#page-49-0) [ExtraItemData](#page-49-0) $J$ ]) –

Return type List[*[mws.models.inbound\\_shipments.InboundShipmentItem](#page-47-1)*]

<span id="page-49-0"></span>**class** mws.models.inbound\_shipments.**ExtraItemData**(*quantity\_in\_case=None*, *release\_date=None*)

Dataclass used for providing overrides to individual SKUs when processing items from a planned shipment in bulk using [shipment\\_items\\_from\\_plan\(\)](#page-49-1).

To utilize this data, construct a dictionary that maps SellerSKUs to instances of this class, then pass that dictionary to the overrides argument for shipment\_items\_from\_plan.

Example:

```
override_data = {
    # with a case quantity
    "MySku1": ExtraItemData(quantity_in_case=12),
    # a release date
    "MySku2": ExtraItemData(release_date=datetime.datetime(2021, 1, 28)),
    # or both (short version)
    "MySku3": ExtraItemData(24, datetime.datetime(2021, 1, 28)),
}
data = shipment_items_from_plan(plan, override_data)
```
# **CHAPTER**

**TEN**

# **PRODUCTS**

According to [Amazon's documentation:](https://docs.developer.amazonservices.com/en_US/products/Products_Overview.html)

The Products API section of Amazon Marketplace Web Service (Amazon MWS) helps you get information to match your products to existing product listings on Amazon Marketplace websites and to make sourcing and pricing decisions for listing those products on Amazon Marketplace websites. The Amazon MWS Products API returns product attributes, current Marketplace pricing information, and a variety of other product and listing information.

# **10.1 Using examples on this page**

All examples below assume you have setup your Products API instance appropriately. Refer to *[Getting started](#page-14-0)* for details:

```
from mws import Products
products_api = Products(
   access_key="...",
    secret_key="...",
    account_id="...",
    auth_token="...",
)
```
All request methods in the Products API also require a MarketplaceId to specify which marketplace the products are sold in. MarketplaceId values should match one of the values specified in Amazon documentation: [Amazon MWS](https://docs.developer.amazonservices.com/en_US/dev_guide/DG_Endpoints.html) [endpoints and MarkeplaceId values](https://docs.developer.amazonservices.com/en_US/dev_guide/DG_Endpoints.html)

python-amazon-mws makes these values available through the Marketplaces Enum, which contains both the endpoint and marketplace\_id for each Amazon region via that region's country code.

For convenience, a Marketplaces instance will return its MarketplaceId through the .value attribute, as well. Further, all request methods in python-amazon-mws will automatically "clean" Enum instances by returning their .value attributes.

The following are all valid methods for obtaining, for example, the MarketplaceId for the US region and passing it to a request method in the Products API:

```
from mws import Marketplaces
my_market = Marketplaces.US
# Returns the Enum instance for the US region.
# When used in a request method, the `marketplace_id` value will be used_
˓→automatically.
```
(continues on next page)

(continued from previous page)

```
print(my_market.marketplace_id)
# 'ATVPDKIKX0DER'
print(my_market.value)
# 'ATVPDKIKX0DER'
# (alias for `.marketplace_id`)
# You can also return the endpoint for that region, if needed:
print(my_market.endpoint)
# 'https://mws.amazonservices.com'
```
In all examples below, replace my\_market with the Marketplaces Enum instance or MarketplaceId string value relevant to your region.

# **10.2 Products API reference**

**class** mws.**Products**(*access\_key*, *secret\_key*, *account\_id*, *region='US'*, *uri=''*, *version=''*, *auth\_token=''*, *proxy=None*, *user\_agent\_str=''*, *headers=None*, *force\_response\_encoding=None*) Amazon MWS Products API

[MWS Docs: Products API Overview](https://docs.developer.amazonservices.com/en_US/products/Products_Overview.html)

```
list_matching_products(marketplace_id, query, context_id=None)
     Returns a list of products and their attributes, based on a search query.
```
[MWS Docs: ListMatchingProducts](https://docs.developer.amazonservices.com/en_US/products/Products_ListMatchingProducts.html)

#### **Examples:**

• Obtaining ASINs for products returned by the query "Python":

```
resp = products_api.list_matching_products(
   marketplace_id=my_market,
   query="Python",
)
for product in resp.parsed.Products.Product:
   asin = product.Identifiers.MarketplaceASIN.ASIN
   print(f"ASIN: {asin}")
```
Note: As a shorthand, you may access the first product from the response using a list index:

resp.parsed.Products.Product[0].Identifiers.MarketplaceASIN.ASIN

Beware: if only one product is returned, this may result in an error, as the Product node will not be a list. Iterating nodes is generally safer to avoid this issue (see: *[DotDict Native Iteration](#page-73-0)*).

• Returning sales rank categories and rank numbers:

```
for product in resp.parsed.Products.Product:
   for rank in product.SalesRankings.SalesRank:
       category_id = rank.ProductCategoryId
```
(continues on next page)

(continued from previous page)

```
sales_rank = rank.Rank
print(f"Category: {category_id}, Rank: {sales_rank}")
```
#### • Returning product titles:

```
for product in resp.parsed.Products.Product:
   product_title = product.AttributeSets.ItemAttributes.Title
   print(f"Title: {product_title}")
```
#### Parameters

- **marketplace\_id** (Union[mws.mws.Marketplaces, str]) –
- query  $(str)$  –
- **context\_id** (Optional[str]) –

#### **get\_matching\_product**(*marketplace\_id*, *asins*)

Returns a list of products and their attributes, based on a list of ASIN values.

[MWS Docs: GetMatchingProduct](https://docs.developer.amazonservices.com/en_US/products/Products_GetMatchingProduct.html)

### **Example**

```
resp = products_api.get_matching_product(
   marketplace_id=my_market,
   asins=["B085G58KWT", "B07ZZW7QCM"],
)
# Iterate over products returned by the request
for product in resp.parsed.Product:
    # Access identifiers
   print(product.Identifiers.MarketplaceASIN.ASIN)
   print(product.Identifiers.MarketplaceASIN.MarketplaceId)
    # Attributes of the product, for instance a ListPrice (by amount and
˓→currency code):
   print(product.AttributeSets.ItemAttributes.ListPrice.Amount)
   print(product.AttributeSets.ItemAttributes.ListPrice.CurrencyCode)
```
## Parameters

- **marketplace\_id** (Union[mws.mws.Marketplaces, str]) –
- **asins** (Union[List[str], str]) –
- **get\_matching\_product\_for\_id**(*marketplace\_id: str*, *type\_: str*, *ids: Union[List[str], str]*) Returns a list of products and their attributes, based on a list of ASIN, GCID, SellerSKU, UPC, EAN, ISBN, and JAN values.

[MWS Docs: GetMatchingProductForId](https://docs.developer.amazonservices.com/en_US/products/Products_GetMatchingProductForId.html)

## **Example**

```
resp = products_api.get_matching_product_for_id(
   marketplace_id=my_market,
   type_="ASIN",
   ids=["B085G58KWT", "B07ZZW7QCM"],
)
```
### Parameters

- **marketplace\_id** (Union[mws.mws.Marketplaces, str]) –
- $type_-(str)$  –
- **ids** (Union[List[str], str]) –

**get\_competitive\_pricing\_for\_sku**(*marketplace\_id*, *skus*) Returns the current competitive price of a product, based on SellerSKU.

[MWS Docs: GetCompetitivePricingForSKU](https://docs.developer.amazonservices.com/en_US/products/Products_GetCompetitivePricingForSKU.html)

## **Example**

```
resp = products_api.get_competitive_pricing_for_sku(
   marketplace_id=my_market,
   skus=["OO-NL0F-795Z"],
)
for product in resp.parsed.Product:
   product.CompetitivePricing.NumberOfOfferListings
   product.CompetitivePricing.CompetitivePrices.CompetitivePrice.Price.
˓→LandedPrice.Amount
```
#### Parameters

- **marketplace\_id** (Union[mws.mws.Marketplaces, str]) –
- **skus** (Union[List[str], str]) –

**get\_competitive\_pricing\_for\_asin**(*marketplace\_id*, *asins*) Returns the current competitive price of a product, based on ASIN.

[MWS Docs: GetCompetitivePricingForASIN](https://docs.developer.amazonservices.com/en_US/products/Products_GetCompetitivePricingForASIN.html)

#### **Example**

```
resp = products_api.get_competitive_pricing_for_asin(
   marketplace_id=my_market,
   asins=["B085G58KWT"],
)
```
#### Parameters

- **marketplace\_id** (Union[mws.mws.Marketplaces, str]) –
- **asins** (Union[List[str], str]) –

**get\_lowest\_offer\_listings\_for\_sku**(*marketplace\_id*, *skus*, *condition='Any'*, *exclude\_me=False*)

Returns pricing information for the lowest-price active offer listings for up to 20 products, based on SellerSKU.

[MWS Docs: GetLowestOfferListingsForSKU](https://docs.developer.amazonservices.com/en_US/products/Products_GetLowestOfferListingsForSKU.html)

# **Example**

```
resp = products_api.get_lowest_offer_listings_for_sku(
   marketplace_id=my_market,
     skus=["OO-NL0F-795Z"],
      condition="New" # Any, New, Used, Collectible, Refurbished, Club.
\rightarrowDefault = Any
 )
```
#### Parameters

- **marketplace\_id** (Union[mws.mws.Marketplaces, str]) –
- **skus** (Union[List[str], str]) –
- **condition** (str) –
- **exclude\_me** (bool) –

**get\_lowest\_offer\_listings\_for\_asin**(*marketplace\_id*, *asins*, *condition='Any'*, *exclude\_me=False*) Returns pricing information for the lowest-price active offer listings for up to 20 products, based on ASIN.

[MWS Docs: GetLowestOfferListingsForASIN](https://docs.developer.amazonservices.com/en_US/products/Products_GetLowestOfferListingsForASIN.html)

# **Example**

```
resp = products_api.get_lowest_offer_listings_for_asin(
    marketplace_id=my_market,
    asins=["B085G58KWT"],
    condition="New" # Any, New, Used, Collectible, Refurbished, Club. Default
ightharpoonup = \text{Anv})
```
#### Parameters

- **marketplace\_id** (Union[mws.mws.Marketplaces, str]) –
- **asins** (Union[List[str], str]) –
- **condition** (str) –
- $\text{exclude}\ \text{me}\ (bool) -$

```
get_lowest_priced_offers_for_sku(marketplace_id, sku, condition='New', ex-
                                    clude_me=False)
```
Returns lowest priced offers for a single product, based on SellerSKU.

[MWS Docs: GetLowestPricedOffersForSKU](https://docs.developer.amazonservices.com/en_US/products/Products_GetLowestPricedOffersForSKU.html)

# **Example**

```
resp = products_api.get_lowest_priced_offers_for_sku(
   marketplace_id=my_market,
    skus=["OO-NL0F-795Z"],
    condition="New" # Any, New, Used, Collectible, Refurbished, Club. Default,
 \rightarrow = Any
)
```
# Parameters

- **marketplace\_id** (Union[mws.mws.Marketplaces, str]) –
- $sku(str)$  –
- **condition**  $(str)$  –
- **exclude\_me** (bool) –

**get\_lowest\_priced\_offers\_for\_asin**(*marketplace\_id*, *asin*, *condition='New'*, *exclude\_me=False*) Returns lowest priced offers for a single product, based on ASIN.

[MWS Docs: GetLowestPricedOffersForASIN](https://docs.developer.amazonservices.com/en_US/products/Products_GetLowestPricedOffersForASIN.html)

# **Example**

```
resp = products_api.get_lowest_priced_offers_for_asin(
   marketplace_id=my_market,
    asins=["B085G58KWT"],
    condition="New" # Any, New, Used, Collectible, Refurbished, Club. Default
ightharpoonup = Any
)
```
# **Parameters**

- **marketplace\_id** (Union[mws.mws.Marketplaces, str]) –
- $asin(str)$  –
- **condition**  $(str)$  –
- $\text{exclude}\ \text{me}\ (bool)$  –

**get\_my\_fees\_estimate**(*fees\_estimate*, *\*fees\_estimates*) Returns the estimated fees for a list of products.

[MWS Docs: GetMyFeesEstimate](https://docs.developer.amazonservices.com/en_US/products/Products_GetMyFeesEstimate.html)

Accepts one or more [FeesEstimateRequest](#page-57-0) instances as arguments:

# **Example**

```
estimate_request = FeesEstimateRequest(...)
resp = products_api.get_my_fees_estimate(estimate_request)
```
Multiple estimates can be requested at the same time, as well:

```
estimate_request1 = FeesEstimateRequest(...)
estimate request2 = FeesEstimateRequest(i...)resp = products_api.get_my_fees_estimate(estimate_request1, estimate_request2,
˓→ ...)
```
#### Parameters

- **fees\_estimate** (mws.models.products.FeesEstimateRequest) –
- **fees\_estimates** (mws.models.products.FeesEstimateRequest) –

**get\_my\_price\_for\_sku**(*marketplace\_id*, *skus*, *condition=None*)

Returns pricing information for your own offer listings, based on SellerSKU.

[MWS Docs: GetMyPriceForSKU](https://docs.developer.amazonservices.com/en_US/products/Products_GetMyPriceForSKU.html)

### **Example**

)

```
resp = products_api.get_my_price_for_sku(
 marketplace_id = my_market,
 skus="OO-NL0F-795Z",
 condition="New"
  # Any, New, Used, Collectible, Refurbished, Club. Default = All
```
#### Parameters

- **marketplace\_id** (Union[mws.mws.Marketplaces, str]) –
- **skus** (Union[List[str], str]) –
- **condition** (Optional[str]) –

```
get_my_price_for_asin(marketplace_id, asins, condition=None)
     Returns pricing information for your own offer listings, based on ASIN.
```
[MWS Docs: GetMyPriceForASIN](https://docs.developer.amazonservices.com/en_US/products/Products_GetMyPriceForASIN.html)

# **Example**

```
resp = products_api.get_my_price_for_asin(
   marketplace_id=my_market,
   asins="B07QR73T66",
   condition="New"
    # Any, New, Used, Collectible, Refurbished, Club. Default = All
)
```
Parameters

- marketplace id (Union [mws.mws.Marketplaces, str]) -
- **asins** (Union[List[str], str]) –
- **condition** (Optional[str]) –

```
get_product_categories_for_sku(marketplace_id, sku)
```
Returns the parent product categories that a product belongs to, based on SellerSKU.

[MWS Docs: GetProductCategoriesForSKU](https://docs.developer.amazonservices.com/en_US/products/Products_GetProductCategoriesForSKU.html)

## **Example**

```
resp = products_api.get_product_categories_for_sku(
   marketplace_id=my_market,
    sku="OO-NL0F-795Z"
)
```
#### Parameters

- **marketplace\_id** (Union[mws.mws.Marketplaces, str]) –
- $slu(str)$  –

#### **get\_product\_categories\_for\_asin**(*marketplace\_id*, *asin*)

Returns the parent product categories that a product belongs to, based on ASIN.

[MWS Docs: GetProductCategoriesForASIN](https://docs.developer.amazonservices.com/en_US/products/Products_GetProductCategoriesForASIN.html)

## **Example**

```
resp = products_api.get_product_categories_for_asin(
   marketplace_id=my_market,
    asin="B07QR73T66"
)
```
#### Parameters

- **marketplace\_id** (Union[mws.mws.Marketplaces, str]) –
- $asin (str)$  –

# <span id="page-57-1"></span>**10.3 Data models**

Several data models are attached to the Products API class, either from the class itself or an instance of it. These can be used as arguments for certain requests.

<span id="page-57-0"></span>**class** mws.Products.**FeesEstimateRequest**(*marketplace\_id*, *id\_type*, *id\_value*, *price\_to\_estimate\_fees*, *is\_amazon\_fulfilled*, *identifier*)

A product, marketplace, and proposed price used to request estimated fees.

[MWS Docs: FeesEstimateRequest](https://docs.developer.amazonservices.com/en_US/products/Products_Datatypes.html#FeesEstimateRequest)

Instances of this model are required for the argument(s) of get\_my\_fees\_estimate. Constructing an instance of this model requires the use of other data models in the Products API, as well.

# **Example**

Note: In examples below, we use the Products class definition to locate our models:

```
from mws import Products
Products.MoneyType(...)
```
You can also access the same models from any instance of the Products class:

```
products_api = Products(...)
products_api.MoneyType(...)
```
1. Start by creating MoneyType instances to account for different prices associated with the request, such as listing\_price and shipping:

```
my_price = Products.MoneyType(
   amount=123.45,
   currency_code=Products.CurrencyCode.GBP,
)
# Note the `currency_code` argument also accepts string literals of the
˓→currency code:
my_shipping = Products.MoneyType(amount=5.00, currency_code='GBP')
```
2. Combine these prices into a PriceToEstimateFees instance:

```
my_product_price = Products.PriceToEstimateFees(
   listing_price=my_price,
    shipping=my_shipping,
)
```
For the JP market only, this price to estimate fees may optionally include Points.

3. Use the PriceToEstimateFees instance along with other data to construct the final FeesEstimateRequest instance:

```
estimate_request = Products.FeesEstimateRequest(
   marketplace_id=my_market,
   id_type="ASIN", # either 'ASIN' or 'SKU', indicating the type of the `id_
˓→value` argument:
   id_value="B07QR73T66",
   price_to_estimate_fees=my_product_price, # your `PriceToEstimateFees`.
\rightarrowinstance
   is_amazon_fulfilled=False,
   identifier="request001", # a unique identifier of your choosing
)
```
**class** mws.Products.**PriceToEstimateFees**(*listing\_price*, *shipping*, *points=None*) Price information for a product, used to estimate fees.

[MWS Docs: PriceToEstimateFees](https://docs.developer.amazonservices.com/en_US/products/Products_Datatypes.html#PriceToEstimateFees)

Accepts instances of MoneyType for its listing\_price and shipping, and optionally accepts a Points instance to denote a points value (in JP region only).

```
class mws.Products.MoneyType(amount, currency_code)
     An amount of money in a specified currency.
```
[MWS Docs: MoneyType](https://docs.developer.amazonservices.com/en_US/products/Products_Datatypes.html#MoneyType)

# **Example**

```
my_money = Products.MoneyType(
    amount=3.50,
    currency_code=Products.CurrencyCode.USD,
)
```
**class** mws.Products.**Points**(*points\_number*, *monetary\_value*)

The number of Amazon Points offered with the purchase of an item. The Amazon Points program is only available in Japan.

[MWS Docs: Points](https://docs.developer.amazonservices.com/en_US/products/Products_Datatypes.html#Points)

Points are expressed in terms of a points\_number and a monetary\_value for those points, the latter of which must be an instance of MoneyType.

**Example:**

```
# A monetary value of 2000 Japanese yen
monetary_value = Products.MoneyType(
   amount=2000.0,
    currency_code=Products.CurrencyCode.JPY,
)
# Now assign the points like so:
points = Products.Points(
   points_number=35,
   monetary_value=monetary_value,
)
```
When used in a request, *points* will be converted to a set of parameters like so:

```
print(points.to_params())
# {'PointsNumber': 35, 'PointsMonetaryValue.Amount': 2000.0, 'PointsMonetaryValue.
˓→CurrencyCode': <CurrencyCode.JPY: ('JPY', 'Japanese yen')>}
```
Note: You will see the PointsMonetaryValue.CurrencyCode element remains an instance of Enum at this stage. When used in a request, it is automatically "cleaned" to its parameterized value, 'JPY'.

Passing the string literal 'JPY' as the MoneyType.currency\_code argument is also accepted.

# **10.4 Enums**

Related Enums are also attached to the Products API class, and can be accessed the same way as *[Data models](#page-57-1)*.

**class** mws.Products.**CurrencyCode**(*value*)

Bases: str, enum.Enum

Constants for currency codes supported by Amazon.

## **Example:**

```
# 10 US dollars
listing_price = Products.MoneyType(
    amount=10.0,
    currency_code=Products.CurrencyCode.USD,
)
print(listing_price.to_params())
# {"Amount": 10.0, "CurrencyCode": "USD"}
# 30 Chinese yuan
shipping = Products.MoneyType(30.0, Products.CurrencyCode.RMB)
print(shipping.to_params())
# {"Amount": 30.0, "CurrencyCode": "RMB"}
```
**USD = 'USD'** United States dollar

**EUR = 'EUR'** European euro **GBP = 'GBP'**

```
Great Britain pounds
```

```
RMB = 'RMB'
    Chinese yuan
```

```
INR = 'INR'
```
Indian rupee

**JPY = 'JPY'** Japanese yen

```
CAD = 'CAD'
    Canadian dollar
```
**MXN = 'MXN'** Mexican peso

# **CHAPTER**

# **ELEVEN**

# **REPORTS**

According to [Amazon's documentation:](https://docs.developer.amazonservices.com/en_US/reports/Reports_Overview.html)

The Reports API section of the Amazon Marketplace Web Service (Amazon MWS) API lets you request various reports that help you manage your Sell on Amazon business. Report types are specified using the ReportTypes enumeration.

# **11.1 Reports API reference**

**class** mws.**Reports**(*access\_key*, *secret\_key*, *account\_id*, *region='US'*, *uri=''*, *version=''*, *auth\_token=''*, *proxy=None*, *user\_agent\_str=''*, *headers=None*, *force\_response\_encoding=None*) Amazon MWS Reports API.

[MWS Docs: Reports API Overview](https://docs.developer.amazonservices.com/en_US/reports/Reports_Overview.html)

Creates a report request and submits the request to Amazon MWS.

[MWS Docs: RequestReport](https://docs.developer.amazonservices.com/en_US/reports/Reports_RequestReport.html)

#### Parameters

- **report\_type** (Union[mws.models.reports.ReportType, str]) –
- **start\_date** (Union[datetime.datetime, datetime.date]) –
- **end date** (Union [datetime.datetime, datetime.date]) –
- **marketplace\_ids** (List[Union[mws.mws.Marketplaces, str]]) –
- **report\_options** (dict) –

**get\_report\_request\_list**(*request\_ids=None*, *report\_types=None*, *processing\_statuses=None*, *max\_count=None*, *from\_date=None*, *to\_date=None*, *next\_token=None*)

Returns a list of report requests that you can use to get the ReportRequestId for a report.

Pass next\_token with no other arguments to call the GetReportRequestListByNextToken operation, requesting the next page of results.

[MWS Docs: GetReportRequestList](https://docs.developer.amazonservices.com/en_US/reports/Reports_GetReportRequestList.html)

### Parameters

- **request\_ids** (List[str]) –
- **report\_types** (List[Union[mws.models.reports.ReportType,  $str[]$ ) –

**request\_report**(*report\_type*, *start\_date=None*, *end\_date=None*, *marketplace\_ids=None*, *report\_options=None*)

- **processing\_statuses** (List[Union[mws.models.reports. ProcessingStatus, str]]) –
- max count  $(int)$  –
- **from\_date** (Union[datetime.datetime, datetime.date]) –
- **to date** (Union [datetime.datetime, datetime.date]) –
- next token  $(str)$  –

# **get\_report\_request\_list\_by\_next\_token**(*token*)

Alias for get\_report\_request\_list(next\_token=token).

[MWS Docs: GetReportRequestListByNextToken](https://docs.developer.amazonservices.com/en_US/reports/Reports_GetReportRequestListByNextToken.html)

Parameters **token** (str) –

**get\_report\_request\_count**(*report\_types=None*, *processing\_statuses=None*, *from\_date=None*, *to\_date=None*)

Returns a count of report requests that have been submitted to Amazon MWS for processing.

#### [MWS Docs: GetReportRequestCount](https://docs.developer.amazonservices.com/en_US/reports/Reports_GetReportRequestCount.html)

### Parameters

- **report\_types** (List[Union[mws.models.reports.ReportType,  $str[]$ ) –
- **processing\_statuses** (List[Union[mws.models.reports. ProcessingStatus, str]]) –
- from date (Union [datetime.datetime, datetime.date]) –
- **to\_date** (Union[datetime.datetime, datetime.date]) –

# **cancel\_report\_requests**(*request\_ids=None*, *report\_types=None*, *processing\_statuses=None*, *from\_date=None*, *to\_date=None*)

Cancels one or more report requests.

# [MWS Docs: CancelReportRequests](https://docs.developer.amazonservices.com/en_US/reports/Reports_CancelReportRequests.html)

#### Parameters

- **request\_ids** (Optional[List[str]]) –
- **report\_types** (Optional[List[Union[mws.models.reports.  $ReportType, str]]$ )-
- **processing\_statuses** (Optional[List[Union[mws.models.reports. ProcessingStatus, str]]]) –
- **from\_date** (Optional[Union[datetime.datetime, datetime.date]]) –
- **to\_date** (Optional[Union[datetime.datetime, datetime.date]]) –

# **get\_report\_list**(*request\_ids=None*, *max\_count=None*, *report\_types=None*, *acknowledged=None*, *from\_date=None*, *to\_date=None*, *next\_token=None*)

Returns a list of reports that were created between fromdate and todate (defaults to previous 90 days if ommitted).

Pass next\_token with no other arguments to call the GetReportListByNextToken operation, requesting the next page of results.

# [MWS Docs: GetReportList](https://docs.developer.amazonservices.com/en_US/reports/Reports_GetReportList.html)

#### Parameters

- **request\_ids** (List[str]) –
- **max\_count** (int) –
- **report\_types** (List[Union[mws.models.reports.ReportType,  $str[]$ ) –
- **acknowledged** (bool) –
- **from\_date** (Union[datetime.datetime, datetime.date]) –
- **to\_date** (Union[datetime.datetime, datetime.date]) –
- **next\_token** (str) –

#### **get\_report\_list\_by\_next\_token**(*token*)

Alias for get\_report\_list(next\_token=token).

[MWS Docs: GetReportListByNextToken](https://docs.developer.amazonservices.com/en_US/reports/Reports_GetReportListByNextToken.html)

Parameters **token** (str) –

**get\_report\_count**(*report\_types=None*, *acknowledged=None*, *from\_date=None*, *to\_date=None*) Returns a count of the reports, created in the previous 90 days, with a status of \_DONE\_ and that are available for download.

# [MWS Docs: GetReportCount](https://docs.developer.amazonservices.com/en_US/reports/Reports_GetReportCount.html)

#### Parameters

- **report\_types** (List[Union[mws.models.reports.ReportType,  $strJ)$  –
- **acknowledged** (bool) –
- **from\_date** (Union[datetime.datetime, datetime.date]) –
- **to date** (Union [datetime.datetime, datetime.date]) –

#### **get\_report**(*report\_id*)

Returns the contents of a report and the Content-MD5 header for the returned report body.

[MWS Docs: GetReport](https://docs.developer.amazonservices.com/en_US/reports/Reports_GetReport.html)

```
Parameters report_id (str) –
```
**manage\_report\_schedule**(*report\_type*, *schedule*, *schedule\_date=None*) Creates, updates, or deletes a report request schedule for a specified report type.

# [MWS Docs: ManageReportSchedule](https://docs.developer.amazonservices.com/en_US/reports/Reports_ManageReportSchedule.html)

#### Parameters

- **report\_type** (mws.models.reports.ReportType) –
- **schedule** (mws.models.reports.Schedule) –
- **schedule\_date** (Optional[Union[datetime.datetime, datetime.  $date(1)$  –

#### **get\_report\_schedule\_list**(*report\_types=None*, *next\_token=None*)

Returns a list of order report requests that are scheduled to be submitted to Amazon MWS for processing.

Pass next token with no other arguments to call the GetReportScheduleListByNextToken operation, requesting the next page of results.

[MWS Docs: GetReportScheduleList](https://docs.developer.amazonservices.com/en_US/reports/Reports_GetReportScheduleList.html)

#### Parameters

- **report\_types** (List[Union[mws.models.reports.ReportType,  $str[]$ ) –
- **next\_token** (str) –

**get\_report\_schedule\_list\_by\_next\_token**(*token*)

Alias for get\_report\_schedule\_list(next\_token=token).

[MWS Docs: GetReportScheduleListByNextToken](https://docs.developer.amazonservices.com/en_US/reports/Reports_GetReportScheduleListByNextToken.html)

Parameters **token** (str) –

**get\_report\_schedule\_count**(*report\_types=None*)

Returns a count of order report requests that are scheduled to be submitted to Amazon MWS.

[MWS Docs: GetReportScheduleCount](https://docs.developer.amazonservices.com/en_US/reports/Reports_GetReportScheduleCount.html)

Parameters **report\_types** (List[Union[mws.models.reports.ReportType,  $str[]$ ) –

**update\_report\_acknowledgements**(*report\_ids=None*, *acknowledged=None*) Updates the acknowledged status of one or more reports.

[MWS Docs: UpdateReportAcknowledgements](https://docs.developer.amazonservices.com/en_US/reports/Reports_UpdateReportAcknowledgements.html)

#### Parameters

- **report\_ids** (Optional[List[str]]) –
- **acknowledged** (Optional [bool]) -

# **11.2 Enums**

```
class mws.Reports.ReportType(value)
    Bases: str, enum.Enum
```
An enumeration of the types of reports that can be requested from Amazon MWS.

[MWS Docs: ReportType enumeration](https://docs.developer.amazonservices.com/en_US/reports/Reports_ReportType.html)

## **Available values**

You can use either the Enum instance itself or its string value as an argument in relevant request methods. Each of the below examples may be used in a request for a flat file of open listings:

```
from mws import Reports
my_report_type = Reports.ReportType.INVENTORY
# ORmy_report_type = Reports.ReportType.INVENTORY.value
# OR
my_report_type = '_GET_FLAT_FILE_OPEN_LISTINGS_DATA_'
```
#### **INVENTORY = '\_GET\_FLAT\_FILE\_OPEN\_LISTINGS\_DATA\_'**

**ALL\_LISTINGS = '\_GET\_MERCHANT\_LISTINGS\_ALL\_DATA\_'**

```
ACTIVE_LISTINGS = '_GET_MERCHANT_LISTINGS_DATA_'
INACTIVE_LISTINGS = '_GET_MERCHANT_LISTINGS_INACTIVE_DATA_'
OPEN_LISTINGS = '_GET_MERCHANT_LISTINGS_DATA_BACK_COMPAT_'
OPEN_LISTINGS_LITE = '_GET_MERCHANT_LISTINGS_DATA_LITE_'
OPEN_LISTINGS_LITER = '_GET_MERCHANT_LISTINGS_DATA_LITER_'
CANCELED_LISTINGS = '_GET_MERCHANT_CANCELLED_LISTINGS_DATA_'
SOLD_LISTINGS = '_GET_CONVERGED_FLAT_FILE_SOLD_LISTINGS_DATA_'
LISTING_QUALITY_AND_SUPPRESSED = '_GET_MERCHANT_LISTINGS_DEFECT_DATA_'
PAN_EUROPEAN_ELIGIBILITY_FBA_ASINS = '_GET_PAN_EU_OFFER_STATUS_'
PAN_EUROPEAN_ELIGIBILITY_SELF_FULFILLED_ASINS = '_GET_MFN_PAN_EU_OFFER_STATUS_'
GLOBAL_EXPANSION_OPPORTUNITIES = '_GET_FLAT_FILE_GEO_OPPORTUNITIES_'
REFERRAL_FEE_PREVIEW = '_GET_REFERRAL_FEE_PREVIEW_REPORT_'
ORDERS_UNSHIPPED = '_GET_FLAT_FILE_ACTIONABLE_ORDER_DATA_'
ORDERS_SCHEDULED_XML = '_GET_ORDERS_DATA_'
ORDERS_REQUESTED_OR_SCHEDULED = '_GET_FLAT_FILE_ORDERS_DATA_'
ORDERS_CONVERGED = '_GET_CONVERGED_FLAT_FILE_ORDER_REPORT_DATA_'
TRACKING_BY_LAST_UPDATE = '_GET_FLAT_FILE_ALL_ORDERS_DATA_BY_LAST_UPDATE_'
TRACKING_BY_ORDER_DATE = '_GET_FLAT_FILE_ALL_ORDERS_DATA_BY_ORDER_DATE_'
TRACKING_ARCHIVED_ORDERS_FLATFILE = '_GET_FLAT_FILE_ARCHIVED_ORDERS_DATA_BY_ORDER_DATE_'
TRACKING_BY_LAST_UPDATE_XML = '_GET_XML_ALL_ORDERS_DATA_BY_LAST_UPDATE_'
TRACKING_BY_ORDER_DATE_XML = '_GET_XML_ALL_ORDERS_DATA_BY_ORDER_DATE_'
PENDING_ORDERS_FLAT_FILE = '_GET_FLAT_FILE_PENDING_ORDERS_DATA_'
PENDING_ORDERS_XML = '_GET_PENDING_ORDERS_DATA_'
PENDING ORDERS CONVERGED_FLAT_FILE = '_GET_CONVERGED_FLAT_FILE_PENDING_ORDERS_DATA_'
RETURNS XML DATA BY RETURN DATE = ' GET XML RETURNS DATA BY RETURN DATE '
RETURNS_FLAT_FILE_RETURNS_DATA_BY_RETURN_DATE = '_GET_FLAT_FILE_RETURNS_DATA_BY_RETURN_DATE_'
RETURNS_XML_MFN_PRIME_RETURNS_REPORT = '_GET_XML_MFN_PRIME_RETURNS_REPORT_'
RETURNS_CSV_MFN_PRIME_RETURNS_REPORT = '_GET_CSV_MFN_PRIME_RETURNS_REPORT_'
RETURNS_XML_MFN_SKU_RETURN_ATTRIBUTES_REPORT = '_GET_XML_MFN_SKU_RETURN_ATTRIBUTES_REP
RETURNS_FLAT_FILE_MFN_SKU_RETURN_ATTRIBUTES_REPORT = '_GET_FLAT_FILE_MFN_SKU_RETURN_ATTRIBUTES_REPORT_'
PERFORMANCE_FEEDBACK = '_GET_SELLER_FEEDBACK_DATA_'
PERFORMANCE_CUSTOMER_METRICS_XML = '_GET_V1_SELLER_PERFORMANCE_REPORT_'
SETTLEMENT_FLATFILE = '_GET_V2_SETTLEMENT_REPORT_DATA_FLAT_FILE_'
SETTLEMENT_V2_XML = '_GET_V2_SETTLEMENT_REPORT_DATA_XML_'
SETTLEMENT_V2_FLATFILE = '_GET_V2_SETTLEMENT_REPORT_DATA_FLAT_FILE_V2_'
FBA_SALES_AMAZON_FULFILLED = '_GET_AMAZON_FULFILLED_SHIPMENTS_DATA_'
```
**FBA\_SALES\_ALL\_LAST\_UPDATE = '\_GET\_FLAT\_FILE\_ALL\_ORDERS\_DATA\_BY\_LAST\_UPDATE\_' FBA\_SALES\_ALL\_BY\_ORDER\_DATE = '\_GET\_FLAT\_FILE\_ALL\_ORDERS\_DATA\_BY\_ORDER\_DATE\_' FBA\_SALES\_ALL\_BY\_LAST\_UPDATE\_XML = '\_GET\_XML\_ALL\_ORDERS\_DATA\_BY\_LAST\_UPDATE\_' FBA\_SALES\_ALL\_BY\_ORDER\_DATE\_XML = '\_GET\_XML\_ALL\_ORDERS\_DATA\_BY\_ORDER\_DATE\_'** FBA\_SALES\_CUSTOMER\_SHIPMENT = '\_GET\_FBA\_FULFILLMENT\_CUSTOMER\_SHIPMENT\_SALES\_DATA\_' FBA\_SALES\_PROMOTIONS = ' GET\_FBA\_FULFILLMENT\_CUSTOMER\_SHIPMENT\_PROMOTION\_DATA\_' **FBA\_SALES\_CUSTOMER\_TAXES = '\_GET\_FBA\_FULFILLMENT\_CUSTOMER\_TAXES\_DATA\_' FBA\_SALES\_REMOTE\_FULFILLMENT\_ELIGIBILITY = '\_GET\_REMOTE\_FULFILLMENT\_ELIGIBILITY\_' FBA\_INVENTORY\_AFN = '\_GET\_AFN\_INVENTORY\_DATA\_'** FBA\_INVENTORY\_AFN\_BY\_COUNTRY = '\_GET\_AFN\_INVENTORY\_DATA\_BY\_COUNTRY\_' **FBA\_INVENTORY\_HISTORY\_DAILY = '\_GET\_FBA\_FULFILLMENT\_CURRENT\_INVENTORY\_DATA\_' FBA\_INVENTORY\_HISTORY\_MONTHLY = '\_GET\_FBA\_FULFILLMENT\_MONTHLY\_INVENTORY\_DATA\_' FBA\_INVENTORY\_RECEIVED = '\_GET\_FBA\_FULFILLMENT\_INVENTORY\_RECEIPTS\_DATA\_' FBA\_INVENTORY\_RESERVED = '\_GET\_RESERVED\_INVENTORY\_DATA\_' FBA\_INVENTORY\_EVENT\_DETAIL = '\_GET\_FBA\_FULFILLMENT\_INVENTORY\_SUMMARY\_DATA\_'** FBA\_INVENTORY\_ADJUSTMENTS = ' GET\_FBA\_FULFILLMENT\_INVENTORY\_ADJUSTMENTS\_DATA\_' FBA\_INVENTORY\_HEALTH = ' GET\_FBA\_FULFILLMENT\_INVENTORY\_HEALTH\_DATA\_' **FBA\_INVENTORY\_MANAGE\_ACTIVE = '\_GET\_FBA\_MYI\_UNSUPPRESSED\_INVENTORY\_DATA\_' FBA\_INVENTORY\_MANAGE\_ALL = '\_GET\_FBA\_MYI\_ALL\_INVENTORY\_DATA\_'** FBA\_INVENTORY\_RESTOCK\_INVENTORY = '\_GET\_RESTOCK\_INVENTORY\_RECOMMENDATIONS\_REPORT\_' **FBA\_INVENTORY\_CROSS\_BORDER\_MOVEMENT = '\_GET\_FBA\_FULFILLMENT\_CROSS\_BORDER\_INVENTORY\_MOVEMENT\_DATA\_' FBA\_INVENTORY\_INBOUND\_PERFORMANCE = '\_GET\_FBA\_FULFILLMENT\_INBOUND\_NONCOMPLIANCE\_DATA\_' FBA\_INVENTORY\_STRANDED = '\_GET\_STRANDED\_INVENTORY\_UI\_DATA\_'** FBA\_INVENTORY\_BULK\_FIX\_STRANDED = '\_GET\_STRANDED\_INVENTORY\_LOADER\_DATA\_' FBA\_INVENTORY\_AGE = '\_GET\_FBA\_INVENTORY\_AGED\_DATA\_' **FBA\_INVENTORY\_EXCESS = '\_GET\_EXCESS\_INVENTORY\_DATA\_' FBA\_INVENTORY\_STORAGE\_FEE\_CHARGES = '\_GET\_FBA\_STORAGE\_FEE\_CHARGES\_DATA\_' FBA\_INVENTORY\_PRODUCT\_EXCHANGE = '\_GET\_PRODUCT\_EXCHANGE\_DATA\_' FBA\_PAYMENTS\_FEE\_PREVIEW = '\_GET\_FBA\_ESTIMATED\_FBA\_FEES\_TXT\_DATA\_' FBA\_PAYMENTS\_REIMBURSEMENTS = '\_GET\_FBA\_REIMBURSEMENTS\_DATA\_'** FBA\_PAYMENTS\_LONGTERM\_STORAGE\_FEE\_CHARGES = '\_GET\_FBA\_FULFILLMENT\_LONGTERM\_STORAGE\_FEE **FBA\_CONCESSION\_RETURNS = '\_GET\_FBA\_FULFILLMENT\_CUSTOMER\_RETURNS\_DATA\_'** FBA\_CONCESSION\_SHIPMENT\_REPLACEMENT = '\_GET\_FBA\_FULFILLMENT\_CUSTOMER\_SHIPMENT\_REPLACEM **FBA\_REMOVAL\_RECOMMENDED = '\_GET\_FBA\_RECOMMENDED\_REMOVAL\_DATA\_'** FBA\_REMOVAL\_ORDER\_DETAIL = '\_GET\_FBA\_FULFILLMENT\_REMOVAL\_ORDER\_DETAIL\_DATA\_' **FBA\_REMOVAL\_SHIPMENT\_DETAIL = '\_GET\_FBA\_FULFILLMENT\_REMOVAL\_SHIPMENT\_DETAIL\_DATA\_'**

**FBA\_SMALL\_LIGHT\_INVENTORY = '\_GET\_FBA\_UNO\_INVENTORY\_DATA\_' SALES\_TAX = '\_GET\_FLAT\_FILE\_SALES\_TAX\_DATA\_' VAT\_CALCULATION = '\_SC\_VAT\_TAX\_REPORT\_' VAT\_TRANSACTIONS = '\_GET\_VAT\_TRANSACTION\_DATA\_' TAX\_GST\_MERCHANT\_B2B = '\_GET\_GST\_MTR\_B2B\_CUSTOM\_' TAX\_GST\_MERCHANT\_B2C = '\_GET\_GST\_MTR\_B2C\_CUSTOM\_' BROWSE\_TREE = '\_GET\_XML\_BROWSE\_TREE\_DATA\_' EASYSHIP\_DOCUMENTS = '\_GET\_EASYSHIP\_DOCUMENTS\_' EASYSHIP\_PICKED\_UP = '\_GET\_EASYSHIP\_PICKEDUP\_' EASYSHIP\_WAITING\_FOR\_PICKUP = '\_GET\_EASYSHIP\_WAITING\_FOR\_PICKUP\_' AMZN\_BUSINESS\_FEE\_DISCOUNTS\_REPORT = '\_FEE\_DISCOUNTS\_REPORT\_' AMZN\_BUSINESS\_RFQD\_BULK\_DOWNLOAD = '\_RFQD\_BULK\_DOWNLOAD\_' AMAZONPAY\_SANDBOX\_SETTLEMENT = '\_GET\_FLAT\_FILE\_OFFAMAZONPAYMENTS\_SANDBOX\_SETTLEMENT\_DATA\_'**

**class** mws.Reports.**Schedule**(*value*) Bases: str, enum.Enum

An enumeration of the units of time that reports can be requested.

[MWS Docs: Schedule enumeration](https://docs.developer.amazonservices.com/en_US/reports/Reports_Schedule.html)

# **Available values**

Several schedule frequencies are provided by Amazon, and this Enum provides easy access to all of them through several aliases for each schedule type.

```
EVERY_15_MIN = '_15_MINUTES_'
EVERY_15_MINS = '_15_MINUTES_'
EVERY_15_MINUTE = '_15_MINUTES_'
EVERY_15_MINUTES = '_15_MINUTES_'
EVERY_30_MIN = '_30_MINUTES_'
EVERY_30_MINS = '_30_MINUTES_'
EVERY_30_MINUTE = '_30_MINUTES_'
EVERY_30_MINUTES = '_30_MINUTES_'
EVERY_HOUR = '_1_HOUR_'
EVERY_1_HOUR = '_1_HOUR_'
EVERY_1_HOURS = '_1_HOUR_'
EVERY_2_HOUR = '_2_HOURS_'
EVERY_2_HOURS = '_2_HOURS_'
EVERY_4_HOUR = '_4_HOURS_'
EVERY_4_HOURS = '_4_HOURS_'
EVERY_8_HOUR = '_8_HOURS_'
```

```
EVERY_8_HOURS = '_8_HOURS_'
    EVERY_12_HOUR = '_12_HOURS_'
    EVERY_12_HOURS = '_12_HOURS_'
    DAILY = '_1_DAY_'
    EVERY_DAY = '_1_DAY_'
    EVERY_1_DAY = '_1_DAY_'
    EVERY_1_DAYS = '_1_DAY_'
    EVERY_2_DAY = '_2_DAYS_'
    EVERY_2_DAYS = '_2_DAYS_'
    EVERY_48_HOUR = '_2_DAYS_'
    EVERY_48_HOURS = '_2_DAYS_'
    EVERY_3_DAY = '_72_HOURS_'
    EVERY_3_DAYS = '_72_HOURS_'
    EVERY_72_HOUR = '_72_HOURS_'
    EVERY_72_HOURS = '_72_HOURS_'
    WEEKLY = '_1_WEEK_'
    EVERY_WEEK = '_1_WEEK_'
    EVERY_1_WEEK = '_1_WEEK_'
    EVERY_1_WEEKS = '_1_WEEK_'
    EVERY_7_DAY = '_1_WEEK_'
    EVERY_7_DAYS = '_1_WEEK_'
    EVERY_14_DAY = '_14_DAYS_'
    EVERY_14_DAYS = '_14_DAYS_'
    EVERY_2_WEEK = '_14_DAYS_'
    EVERY_2_WEEKS = '_14_DAYS_'
    FORTNIGHTLY = '_14_DAYS_'
    EVERY_15_DAY = '_15_DAYS_'
    EVERY_15_DAYS = '_15_DAYS_'
    EVERY_30_DAY = '_30_DAYS_'
    EVERY_30_DAYS = '_30_DAYS_'
    DELETE = '_NEVER_'
        Delete a previously created report request schedule.
class mws.Reports.ProcessingStatus(value)
    Bases: str, enum.Enum
    An optional enumeration of common processing_status values.
```

```
SUBMITTED = '_SUBMITTED_'
```

```
IN_PROGRESS = '_IN_PROGRESS_'
```
**CANCELLED = '\_CANCELLED\_'**

**CANCELED = '\_CANCELLED\_'**

An alias for "CANCELLED", as some folks spell it with one L and there's nothing wrong with that.

**DONE = '\_DONE\_'**

**DONE\_NO\_DATA = '\_DONE\_NO\_DATA\_'**
### **CHAPTER**

### **TWELVE**

# **DOTDICT**

<span id="page-72-0"></span>New in version 1.0dev15: DotDict added.

Warning: The following pertains to features added in v1.0dev15 related to MWS requests. These features are disabled by default. To use these features, set flag \_use\_feature\_mwsresponse to True on an API class instance *before* making any requests:

 $api_class = Orders(...)$ api\_class.\_use\_feature\_mwsresponse = **True**

If the flag is False, all requests will return either DictWrapper or DataWrapper objects (deprecated); and parsed XML contents will be returned as an instance of ObjectDict (deprecated).

*New features using* MWSResponse *and* DotDict *will become the default in v1.0.*

The  $DotDict$  class is a subclass of a standard Python dict that provides access to its keys as attributes. This object is used mainly for parsed XML content returned by [MWSResponse.parsed](#page-80-0) and [MWSResponse.metadata](#page-80-1), but DotDict can also be used as a general-purpose dict replacement (with some caveats, as shown below).

# **12.1 Keys as attributes**

While keys of a DotDict can be accessed the same as keys in a standard dict, they can also be accessed as attributes:

```
from mws.utils.collections import DotDict
foo = DotDict({'spam': 'ham'})
print(foo['spam'])
# 'ham'
print(foo.spam)
# 'ham'
print(foo.get('spam'))
# 'ham'
```
This is useful for traversing the nested structures created by parsing XML documents, where several keys are required in order to access a leaf node.

Consider the following (truncated and edited) example response from the MWS operation ListMatchingProducts:

```
1 \mid \langle ? \text{cm1} \rangle version="1.0"?>
2 <ListMatchingProductsResponse xmlns="http://mws.amazonservices.com/schema/Products/
   ˓→2011-10-01">
3 <ListMatchingProductsResult>
4 <Products>
5 <Product>
6 <Identifiers>
7 <MarketplaceASIN>
8 <MarketplaceId>ACBDEFGH</MarketplaceId>
9 <ASIN>B0987654</ASIN>
10 </MarketplaceASIN>
11 </Identifiers>
12 </Product>
13 </Products>
14 </ListMatchingProductsResult>
15 </ListMatchingProductsResponse>
```
When this document is parsed, accessing the  $\leq$ ASIN> on line 9 using dict keys looks like the following:

```
# assuming `response` is an instance of `MWSResponse`
asin = response.parsed['Products']['Product']['Identifiers']['MarketplaceASIN']['ASIN
\hookrightarrow' ]
```
Using attribute access, the above call turns into:

asin = response.parsed.Products.Product.Identifiers.MarketplaceASIN.ASIN

And, of course, a mix of the different methods is possible:

```
asin = response.parsed['Products'].get('Product').Identifiers['MarketplaceASIN'].get(
\leftrightarrow'ASIN')
```
Tip: Accessing specific data in an MWS response will often produce lengthy code lines, as the above samples show. We recommend following best practices for Python programs in general, breaking up these longer lines by assigning chunks of data to intermediary variables:

```
product = response.parsed.Products.Product
asin = product.Identifiers.MarketplaceASIN.ASIN
```
# **12.2 Native iteration**

XML represents sequences of similar objects by having sibling tags with the same tag name. Consider the following toy example with three <Product>tags:

```
<Response>
  <Products>
    <Product>
      <Name>spam</Name>
    </Product>
    <Product>
      <Name>ham</Name>
    </Product>
```

```
<Product>
      <Name>eggs</Name>
    </Product>
  </Products>
</Response>
```
When parsed, these are collected into a list of  $DotDict$  instances:

```
DotDict({
    'Products': DotDict({
        'Product': [
            DotDict({'Name': 'spam'}),
            DotDict({'Name': 'ham'}),
            DotDict({'Name': 'eggs'}),
        ]
    })
})
```
Note: The list of objects will always be found under the same key name as the duplicate tags, i.e. Product; *not* under their parent key, Products. This may seem counterintuitive, but the parser is simply preserving all tag names present in the XML document.

Further, if a tag attribute is present on the parent <Products>tag, you would be able to access it as a separate key at the same level as Product. This would not be possible if Products returned a list.

To gather the names of all products in this response, we can simply iterate over this list:

```
names = []
for product in response.parsed.Products.Product:
   names.append(product.Name)
print(names)
# ['spam', 'ham', 'eggs']
```
If the same request returns only one <Product> tag, the Product key in the parsed response will return only a single DotDict, similar to any other node in the XML tree. Trying to access the Product node in this case as though it were a list - such as using indices (.Product[0]) - will result in errors.

However, when a DotDict is iterated, it will wrap itself in a list in order to provide the same interface as before.

So, for an XML response like so:

```
<Response>
 <Products>
    <Product>
      <Name>foo</Name>
    </Product>
  </Products>
</Response>
```
. . . the same Python code can be used to access "all" Product keys:

```
names = []
for product in response.parsed.Products.Product:
    names.append(product.Name)
```
print(names)  $#$   $|$   $'$   $f$   $|$   $|$ 

Note: While DotDict is a subclass of dict, this behavior is different from that of the standard dict, where iterating directly on the dict object is equivalent to iterating on dict.keys(). We have chosen to implement the above behavior to more closely match most users' intended usage when working with parsed XML, even though DotDict *can* be used much like a standard dict for (most) general purposes.

### **12.3 Recursive conversion of dict objects**

DotDict instances expect to hold nested data, as seen in the examples throughout this document. As such, any dict assigned as a value to a DotDict is automatically converted to a DotDict, as well. The values of the assigned dict are then recursively built the same way, such that every dict (or other mapping type) instance in the structure is also converted to DotDict.

This holds true in a variety of scenarios:

• Wrapping a nested dict in DotDict:

```
example1 = DotDict({'spam': {'ham': {'eggs': 'juice'}}})
print(example1)
# DotDict({'spam': DotDict({'ham': DotDict({'eggs': 'juice'})})})
```
• Using kwargs to build DotDict, with a dict as one of the values:

```
example2 = DotDict(spam={'muffin': {'cereal': 'milk'}})
print(example2)
DotDict({'spam': DotDict({'muffin': DotDict({'cereal': 'milk'})})})
```
• Assigning a dict to a key of an existing DotDict, including creating new keys:

```
example3 = DotDict()
example3.pancakes = {'maple': 'syrup'}
print(example3)
# DotDict({'pancakes': DotDict({'maple': 'syrup'})})
example3.pancakes.toast = {'strawberry': 'jam'}
print(example3)
# DotDict({'pancakes': DotDict({'maple': 'syrup', 'toast': DotDict({'strawberry':
\rightarrow 'jam'}})}) })
```
• Using DotDict.update in a similar manner as dict.update:

```
example4 = DotDict()example4.update({'chicken': {'waffles': 'honey'}})
print(example4)
# DotDict({'chicken': DotDict({'waffles': 'honey'})})
# Including a mix of a plain dict and kwargs
example5 = DotDict()example5.update({'running': {'out': 'of'}}, food='examples', to={'use': 'here'})
```

```
print(example5)
# DotDict({'running': DotDict({'out': 'of'}), 'food': 'examples', 'to': DotDict({
\rightarrow 'use': 'here'})})
```
# **12.4 Working with XML tag attributes**

DotDict is used in python-amazon-mws primarily for parsed XML content. As such, some features of the class are specialized for working with that content.

XML tags can contain attributes with additional data points. When parsed, these attributes are assigned to their own dict keys starting with @, differentiating them from normal tag names.

Further, tags that contain an attribute and text content will store the text on a special key,  $\# \text{text}$ .

For example, with the following XML document:

```
<Response>
  <Products>
   <Product Name="spam">
      <SomethingElse>ham</SomethingElse>
      <WhatHaveYou anotherAttr="foo">eggs</WhatHaveYou>
    </Product>
  </Products>
</Response>
```
The parsed response would look like:

```
DotDict({
    'Products': DotDict({
        'Product': DotDict({
             '@Name': 'spam',
             'SomethingElse': 'ham',
             'WhatHaveYou': DotDict({
                 '@anotherAttr': 'foo',
                 '#text': 'eggs'
            })
        })
    })
})
```
These  $\&$  and  $\#$ text keys cannot be accessed directly as attributes due to Python syntax, which reserves the  $\&$  and  $\#$ characters. You can still use standard dict keys to access this content:

```
print(dotdict.Products.Product['@Name'])
# 'spam'
print(dotdict.Products.Product.WhatHaveYou['#text'])
# 'eggs'
```
DotDict also allows accessing these keys using a fallback method. Simply provide the key name without @ or # in front, and it will attempt to find a matching key:

print(dotdict.Products.Product.Name) # 'spam'

```
print(dotdict.Products.Product.WhatHaveYou.text)
# 'eggs'
```
Note: In case of a conflicting key name, a key matching the attribute will be returned first:

```
dotdict = DotDict({'foo': 'spam', '@foo': 'ham'})
print(dotdict.foo)
# 'spam'
print(dotdict['@foo'])
 'ham'
```
This conflict is a rare occurrence for most XML documents, however, as they are not likely to return a tag attribute with the same name as an immediate child tag.

# **12.5 DotDict API**

### <span id="page-77-0"></span>**class** mws.**DotDict**(*\*args*, *\*\*kwargs*)

Read-only dict-like object class that wraps a mapping object.

New in version 1.0dev15.

```
update(*args, **kwargs)
```
Recursively builds values in any nested objects, such that any mapping object in the nested structure is converted to a DotDict.

- Each nested mapping object will be converted to DotDict.
- Each non-string, non-dict iterable will have elements built, as well.
- All other objects in the data are left unchanged.

### **classmethod build**(*obj*)

Builds objects to work as recursive versions of this object.

- Mappings are converted to a DotDict object.
- For iterables, each element in the sequence is run through the build method recursively.
- All other objects are returned unchanged.

### **CHAPTER**

### **THIRTEEN**

### **MWSRESPONSE**

New in version 1.0dev15: MWSResponse added

Warning: The following pertains to features added in v1.0dev15 related to MWS requests. These features are disabled by default. To use these features, set flag \_use\_feature\_mwsresponse to True on an API class instance *before* making any requests:

```
api_class = Orders (...)
api_class._use_feature_mwsresponse = True
```
If the flag is False, all requests will return either DictWrapper or DataWrapper objects (deprecated); and parsed XML contents will be returned as an instance of ObjectDict (deprecated).

*New features using* MWSResponse *and* DotDict *will become the default in v1.0.*

MWSResponse acts as a wrapper for requests.Response objects returned from requests made to MWS. When initialized, the response content is *[automatically parsed for XML content](#page-32-0)*, making it available as a DotDict instance in [MWSResponse.parsed](#page-80-0).

# **13.1 Parsed content for XML responses**

All XML response content is automatically parsed using the xmltodict package. The parsed results are stored as a [DotDict](#page-77-0) accessible from [MWSResponse.parsed](#page-80-0).

For more details on working with the parsed content, please see *[DotDict](#page-72-0)*.

# **13.2 Original response access**

As MWSResponse wraps a requests.Response object, all data and methods of that underlying object can be accessed from the MWSResponse instance using one of the following:

• The [MWSResponse.original](#page-79-0) attribute:

```
response = api.foo_request(...)
# response is an instance of MWSResponse
response.original.status_code
# 200
response.original.headers
# {'Content-Type': ...}
```

```
response.original.text # unicode
# 'Hello world!'
response.original.content # bytes
# b'Hello world!'
```
• A number of shortcut properties available on MWSResponse itself:

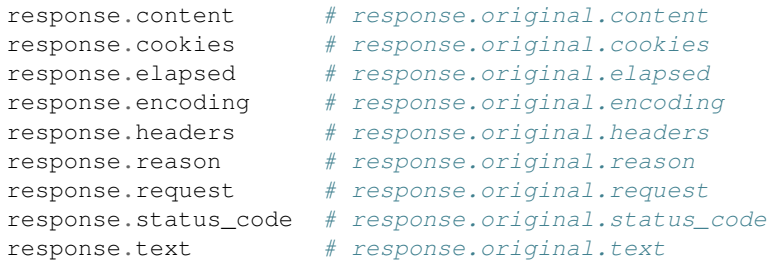

Each of these shortcuts is a read-only property, with the exception of response.encoding, which includes a setter for convenience when dealing with content encoding issues:

```
response.encoding = "iso-8859-1"
print(response.original.encoding)
# "iso-8859-1"
```
# **13.3 MWSResponse API**

New in version 1.0dev15.

```
class mws.MWSResponse(response, result_key=None, encoding=None, force_cdata=False)
     Wraps a requests.Response object and extracts some known data.
```
Particularly for XML responses, parsed contents can be found in the . parsed property as a DotDict instance.

Find metadata in .metadata, mainly for accessing .metadata.RequestId; or simply use the . request\_id shortcut attr.

#### **Parameters**

- **response** (request. Response) Response object returned by a request sent to MWS.
- **result\_key**  $(str)$  Key to use as the root for . parsed. Typically a tag in the root of the response's XML document whose name ends in Result. Defaults to None, in which case the full document is presented when using .parsed.
- **force** cdata (bool) Passed to xmltodict.parse() when parsing the response's XML document. Defaults to False.

### <span id="page-79-0"></span>**original: requests.Response**

Instance of the original requests.Response object. Can be used to get or set data in the original response.

#### **property encoding**

Shortcut to . original.encoding. Can also be used as a setter, changing the encoding of the response. This then changes how content is decoded when using  $text$ .  $text$ .

#### <span id="page-80-4"></span>**parse\_response**(*force\_cdata=False*)

Runs [.text](#page-80-2) through xmltodict.parse(), storing the returned Python dictionary as .\_dict.

If no XML errors occur during that process, constructs DotDict instances from the parsed XML data, making them available from . parsed and . metadata.

For non-XML responses, does nothing.

Parameters **force\_cdata** (bool) – Passed to xml\_to\_dict.parse() when parsing XML content. Defaults to False. Ignored for non-XML responses.

#### <span id="page-80-0"></span>**property parsed**

Returns a parsed version of the response.

For XML documents, returns a DotDict of the parsed XML content, starting from .\_result\_key.

For all other types of responses, returns  $\tt$  *t* ext instead.

### <span id="page-80-1"></span>**property metadata**

Returns a DotDict instance from the response's ResponseMetadata key, if present. Typically the only key of note here is .metadata.RequestId, which can also be accessed with [.request\\_id](#page-80-3).

#### **property content**

Shortcut to .original.content, which is bytes.

### **property cookies**

Shortcut to .original.cookies.

### **property elapsed**

Shortcut to .original.elapsed.

### **property headers**

Shortcut to .original.headers.

#### **property reason**

Shortcut to .original.reason.

### **property request**

Shortcut to .original.request.

### <span id="page-80-3"></span>**property request\_id**

Returns the value of a RequestId from [.metadata](#page-80-1), if present, otherwise None.

### **property status\_code**

Shortcut to .original.status\_code.

### <span id="page-80-2"></span>**property text**

Shortcut to .original.text, which is unicode.

# **PYTHON MODULE INDEX**

m

mws.models.inbound\_shipments, [43](#page-46-0)

### **INDEX**

# A

ACTIVE\_LISTINGS (*mws.Reports.ReportType attribute*), [62](#page-65-0) Address (*class in mws.models.inbound\_shipments*), [43](#page-46-1) ALL\_LISTINGS (*mws.Reports.ReportType attribute*), [62](#page-65-0) AMAZONPAY\_SANDBOX\_SETTLEMENT (*mws.Reports.ReportType attribute*), [65](#page-68-0) AMZN\_BUSINESS\_FEE\_DISCOUNTS\_REPORT (*mws.Reports.ReportType attribute*), [65](#page-68-0) AMZN\_BUSINESS\_RFQD\_BULK\_DOWNLOAD (*mws.Reports.ReportType attribute*), [65](#page-68-0)

### B

BLACKSHRINKWRAPPING (*mws.models.inbound\_shipments.PrepInstruction attribute*), [45](#page-48-0) BROWSE\_TREE (*mws.Reports.ReportType attribute*), [65](#page-68-0) BUBBLEWRAPPING (*mws.models.inbound\_shipments.PrepInstruction* D *attribute*), [45](#page-48-0) build() (*mws.DotDict class method*), [74](#page-77-1)

# C

CAD (*mws.Products.CurrencyCode attribute*), [57](#page-60-0) cancel\_feed\_submissions() (*mws.Feeds method*), [35](#page-38-0) cancel\_report\_requests() (*mws.Reports method*), [60](#page-63-0) CANCELED (*mws.Reports.ProcessingStatus attribute*), [67](#page-70-0) CANCELED\_LISTINGS (*mws.Reports.ReportType attribute*), [63](#page-66-0) CANCELLED (*mws.Reports.ProcessingStatus attribute*), [66](#page-69-0) CLUB (*mws.models.inbound\_shipments.ItemCondition attribute*), [45](#page-48-0) COLLECTIBLE\_ACCEPTABLE (*mws.models.inbound\_shipments.ItemCondition attribute*), [45](#page-48-0) COLLECTIBLE\_GOOD (*mws.models.inbound\_shipments.ItemCondition*-HOUR (*mws.Reports.Schedule attribute*), [66](#page-69-0) *attribute*), [45](#page-48-0) COLLECTIBLE\_LIKE\_NEW (*mws.models.inbound\_shipments.ItemCondition* E [66](#page-69-0)

*attribute*), [45](#page-48-0) COLLECTIBLE\_POOR (*mws.models.inbound\_shipments.ItemCondition attribute*), [45](#page-48-0) COLLECTIBLE\_VERY\_GOOD (*mws.models.inbound\_shipments.ItemCondition attribute*), [45](#page-48-0) confirm\_preorder() (*mws.InboundShipments method*), [40](#page-43-0) confirm\_transport\_request() (*mws.InboundShipments method*), [40](#page-43-0) content() (*mws.MWSResponse property*), [77](#page-80-4) cookies() (*mws.MWSResponse property*), [77](#page-80-4) create\_inbound\_shipment() (*mws.InboundShipments method*), [38](#page-41-0) create\_inbound\_shipment\_plan() (*mws.InboundShipments method*), [38](#page-41-0) CurrencyCode (*class in mws.Products*), [57](#page-60-0)

DAILY (*mws.Reports.Schedule attribute*), [66](#page-69-0) DELETE (*mws.Reports.Schedule attribute*), [66](#page-69-0) DONE (*mws.Reports.ProcessingStatus attribute*), [67](#page-70-0) DONE\_NO\_DATA (*mws.Reports.ProcessingStatus attribute*), [67](#page-70-0) DotDict (*class in mws*), [74](#page-77-1)

EASYSHIP\_DOCUMENTS (*mws.Reports.ReportType attribute*), [65](#page-68-0) EASYSHIP\_PICKED\_UP (*mws.Reports.ReportType attribute*), [65](#page-68-0) EASYSHIP\_WAITING\_FOR\_PICKUP (*mws.Reports.ReportType attribute*), [65](#page-68-0) elapsed() (*mws.MWSResponse property*), [77](#page-80-4) encoding() (*mws.MWSResponse property*), [76](#page-79-1) estimate\_transport\_request() (*mws.InboundShipments method*), [40](#page-43-0) EUR (*mws.Products.CurrencyCode attribute*), [57](#page-60-0) EVERY\_12\_HOURS (*mws.Reports.Schedule attribute*), EVERY\_14\_DAY (*mws.Reports.Schedule attribute*), [66](#page-69-0)

EVERY\_14\_DAYS (*mws.Reports.Schedule attribute*), [66](#page-69-0) EVERY\_15\_DAY (*mws.Reports.Schedule attribute*), [66](#page-69-0) EVERY\_15\_DAYS (*mws.Reports.Schedule attribute*), [66](#page-69-0) EVERY\_15\_MIN (*mws.Reports.Schedule attribute*), [65](#page-68-0) EVERY\_15\_MINS (*mws.Reports.Schedule attribute*), [65](#page-68-0) EVERY\_15\_MINUTE (*mws.Reports.Schedule attribute*), [65](#page-68-0) EVERY\_15\_MINUTES (*mws.Reports.Schedule attribute*), [65](#page-68-0) EVERY\_1\_DAY (*mws.Reports.Schedule attribute*), [66](#page-69-0) EVERY\_1\_DAYS (*mws.Reports.Schedule attribute*), [66](#page-69-0) EVERY\_1\_HOUR (*mws.Reports.Schedule attribute*), [65](#page-68-0) EVERY\_1\_HOURS (*mws.Reports.Schedule attribute*), [65](#page-68-0) EVERY\_1\_WEEK (*mws.Reports.Schedule attribute*), [66](#page-69-0) EVERY\_1\_WEEKS (*mws.Reports.Schedule attribute*), [66](#page-69-0) EVERY\_2\_DAY (*mws.Reports.Schedule attribute*), [66](#page-69-0) EVERY\_2\_DAYS (*mws.Reports.Schedule attribute*), [66](#page-69-0) EVERY\_2\_HOUR (*mws.Reports.Schedule attribute*), [65](#page-68-0) EVERY\_2\_HOURS (*mws.Reports.Schedule attribute*), [65](#page-68-0) EVERY\_2\_WEEK (*mws.Reports.Schedule attribute*), [66](#page-69-0) EVERY\_2\_WEEKS (*mws.Reports.Schedule attribute*), [66](#page-69-0) EVERY\_30\_DAY (*mws.Reports.Schedule attribute*), [66](#page-69-0) EVERY\_30\_DAYS (*mws.Reports.Schedule attribute*), [66](#page-69-0) EVERY\_30\_MIN (*mws.Reports.Schedule attribute*), [65](#page-68-0) EVERY\_30\_MINS (*mws.Reports.Schedule attribute*), [65](#page-68-0) EVERY\_30\_MINUTE (*mws.Reports.Schedule attribute*), [65](#page-68-0) EVERY\_30\_MINUTES (*mws.Reports.Schedule attribute*), [65](#page-68-0) EVERY\_3\_DAY (*mws.Reports.Schedule attribute*), [66](#page-69-0) EVERY\_3\_DAYS (*mws.Reports.Schedule attribute*), [66](#page-69-0) EVERY\_48\_HOUR (*mws.Reports.Schedule attribute*), [66](#page-69-0) EVERY\_48\_HOURS (*mws.Reports.Schedule attribute*), [66](#page-69-0) EVERY\_4\_HOUR (*mws.Reports.Schedule attribute*), [65](#page-68-0) EVERY\_4\_HOURS (*mws.Reports.Schedule attribute*), [65](#page-68-0) EVERY\_72\_HOUR (*mws.Reports.Schedule attribute*), [66](#page-69-0) EVERY\_72\_HOURS (*mws.Reports.Schedule attribute*), [66](#page-69-0) EVERY\_7\_DAY (*mws.Reports.Schedule attribute*), [66](#page-69-0) EVERY\_7\_DAYS (*mws.Reports.Schedule attribute*), [66](#page-69-0) EVERY\_8\_HOUR (*mws.Reports.Schedule attribute*), [65](#page-68-0) EVERY\_8\_HOURS (*mws.Reports.Schedule attribute*), [65](#page-68-0) EVERY\_DAY (*mws.Reports.Schedule attribute*), [66](#page-69-0) EVERY\_HOUR (*mws.Reports.Schedule attribute*), [65](#page-68-0) EVERY\_WEEK (*mws.Reports.Schedule attribute*), [66](#page-69-0) ExtraItemData (*class in mws.models.inbound\_shipments*), [46](#page-49-0)

# F

FBA\_CONCESSION\_RETURNS (*mws.Reports.ReportType attribute*), [64](#page-67-0) FBA\_CONCESSION\_SHIPMENT\_REPLACEMENT (*mws.Reports.ReportType attribute*), [64](#page-67-0)

FBA\_INVENTORY\_ADJUSTMENTS (*mws.Reports.ReportType attribute*), [64](#page-67-0) FBA\_INVENTORY\_AFN (*mws.Reports.ReportType attribute*), [64](#page-67-0) FBA\_INVENTORY\_AFN\_BY\_COUNTRY (*mws.Reports.ReportType attribute*), [64](#page-67-0) FBA\_INVENTORY\_AGE (*mws.Reports.ReportType attribute*), [64](#page-67-0) FBA\_INVENTORY\_BULK\_FIX\_STRANDED (*mws.Reports.ReportType attribute*), [64](#page-67-0) FBA\_INVENTORY\_CROSS\_BORDER\_MOVEMENT (*mws.Reports.ReportType attribute*), [64](#page-67-0) FBA\_INVENTORY\_EVENT\_DETAIL (*mws.Reports.ReportType attribute*), [64](#page-67-0) FBA\_INVENTORY\_EXCESS (*mws.Reports.ReportType attribute*), [64](#page-67-0) FBA\_INVENTORY\_HEALTH (*mws.Reports.ReportType attribute*), [64](#page-67-0) FBA\_INVENTORY\_HISTORY\_DAILY (*mws.Reports.ReportType attribute*), [64](#page-67-0) FBA\_INVENTORY\_HISTORY\_MONTHLY (*mws.Reports.ReportType attribute*), [64](#page-67-0) FBA\_INVENTORY\_INBOUND\_PERFORMANCE (*mws.Reports.ReportType attribute*), [64](#page-67-0) FBA\_INVENTORY\_MANAGE\_ACTIVE (*mws.Reports.ReportType attribute*), [64](#page-67-0) FBA\_INVENTORY\_MANAGE\_ALL (*mws.Reports.ReportType attribute*), [64](#page-67-0) FBA\_INVENTORY\_PRODUCT\_EXCHANGE (*mws.Reports.ReportType attribute*), [64](#page-67-0) FBA\_INVENTORY\_RECEIVED (*mws.Reports.ReportType attribute*), [64](#page-67-0) FBA\_INVENTORY\_RESERVED (*mws.Reports.ReportType attribute*), [64](#page-67-0) FBA INVENTORY RESTOCK INVENTORY (*mws.Reports.ReportType attribute*), [64](#page-67-0) FBA\_INVENTORY\_STORAGE\_FEE\_CHARGES (*mws.Reports.ReportType attribute*), [64](#page-67-0) FBA\_INVENTORY\_STRANDED (*mws.Reports.ReportType attribute*), [64](#page-67-0) FBA\_PAYMENTS\_FEE\_PREVIEW (*mws.Reports.ReportType attribute*), [64](#page-67-0) FBA\_PAYMENTS\_LONGTERM\_STORAGE\_FEE\_CHARGES (*mws.Reports.ReportType attribute*), [64](#page-67-0) FBA\_PAYMENTS\_REIMBURSEMENTS (*mws.Reports.ReportType attribute*), [64](#page-67-0) FBA\_REMOVAL\_ORDER\_DETAIL (*mws.Reports.ReportType attribute*), [64](#page-67-0) FBA\_REMOVAL\_RECOMMENDED (*mws.Reports.ReportType attribute*), [64](#page-67-0) FBA\_REMOVAL\_SHIPMENT\_DETAIL (*mws.Reports.ReportType attribute*), [64](#page-67-0)

FBA\_SALES\_ALL\_BY\_LAST\_UPDATE\_XML (*mws.Reports.ReportType attribute*), [64](#page-67-0)

FBA\_SALES\_ALL\_BY\_ORDER\_DATE (*mws.Reports.ReportType attribute*), [64](#page-67-0) FBA\_SALES\_ALL\_BY\_ORDER\_DATE\_XML (*mws.Reports.ReportType attribute*), [64](#page-67-0) FBA\_SALES\_ALL\_LAST\_UPDATE (*mws.Reports.ReportType attribute*), [63](#page-66-0) FBA\_SALES\_AMAZON\_FULFILLED (*mws.Reports.ReportType attribute*), [63](#page-66-0) FBA\_SALES\_CUSTOMER\_SHIPMENT (*mws.Reports.ReportType attribute*), [64](#page-67-0) FBA\_SALES\_CUSTOMER\_TAXES (*mws.Reports.ReportType attribute*), [64](#page-67-0) FBA\_SALES\_PROMOTIONS (*mws.Reports.ReportType attribute*), [64](#page-67-0) (*mws.Reports.ReportType attribute*), [64](#page-67-0) FBA\_SMALL\_LIGHT\_INVENTORY (*mws.Reports.ReportType attribute*), [64](#page-67-0) Feeds (*class in mws*), [34](#page-37-0) Feeds.FeedProcessingStatus (*class in mws*), [35](#page-38-0) Feeds.FeedType (*class in mws*), [35](#page-38-0) FeesEstimateRequest (*class in mws.Products*), [54](#page-57-0) flat\_param\_dict() (*in module mws.utils.params*), [15](#page-18-0) FORTNIGHTLY (*mws.Reports.Schedule attribute*), [66](#page-69-0) from\_address\_params() (*mws.InboundShipments method*), [37](#page-40-0) from\_legacy\_dict() (*mws.models.inbound\_shipments.Address class method*), [43](#page-46-1) from\_plan\_item()(mws.models.inbound\_shipments.InboundShipmentItemategories\_for\_sku() *class method*), [44](#page-47-0)

# G

```
GBP (mws.Products.CurrencyCode attribute), 57
generic_request() (mws.mws.MWS method), 15
get_bill_of_lading() (mws.InboundShipments
       method), 42
get_competitive_pricing_for_asin()
       (mws.Products method), 50
get_competitive_pricing_for_sku()
       (mws.Products method), 50
get_feed_submission_count() (mws.Feeds
       method), 34
get_feed_submission_list() (mws.Feeds
       method), 34
get_feed_submission_list_by_next_token()
       (mws.Feeds method), 34
get_feed_submission_result() (mws.Feeds
       method), 35
get_inbound_guidance_for_asin()
       (mws.InboundShipments method), 38
get_inbound_guidance_for_sku()
       (mws.InboundShipments method), 37
```

```
FBA_SALES_REMOTE_FULFILLMENT_ELIGIBILITY
get_my_price_for_asin() (mws.Products
                                             get lowest offer listings for asin()
                                                    (mws.Products method), 51
                                             get_lowest_offer_listings_for_sku()
                                                    (mws.Products method), 51
                                             get_lowest_priced_offers_for_asin()
                                                    (mws.Products method), 52
                                             get_lowest_priced_offers_for_sku()
                                                     (mws.Products method), 51
                                             get_matching_product() (mws.Products
                                                    method), 49
                                             get_matching_product_for_id()
                                                     (mws.Products method), 49
                                             get_my_fees_estimate() (mws.Products
                                                    method), 52
                                                     method), 53
                                             get_my_price_for_sku() (mws.Products
                                                    method), 53
                                             get_package_labels() (mws.InboundShipments
                                                    method), 40
                                             get_pallet_labels() (mws.InboundShipments
                                                    method), 41
                                             get_preorder_info() (mws.InboundShipments
                                                    method), 39
                                             get_prep_instructions_for_asin()
                                                    (mws.InboundShipments method), 40
                                             get_prep_instructions_for_sku()
                                                     (mws.InboundShipments method), 40
                                             get_product_categories_for_asin()
                                                     (mws.Products method), 54
                                                    (mws.Products method), 54
                                             get_report() (mws.Reports method), 61
                                             get_report_count() (mws.Reports method), 61
                                             get_report_list() (mws.Reports method), 60
                                             get_report_list_by_next_token()
                                                     (mws.Reports method), 61
                                             get_report_request_count() (mws.Reports
                                                    method), 60
                                             get_report_request_list() (mws.Reports
                                                    method), 59
                                             get_report_request_list_by_next_token()
                                                     (mws.Reports method), 60
                                             get_report_schedule_count() (mws.Reports
                                                    method), 62
                                             get_report_schedule_list() (mws.Reports
                                                    method), 61
                                             get_report_schedule_list_by_next_token()
                                                     (mws.Reports method), 62
                                             get_transport_content()
                                                     (mws.InboundShipments method), 40
                                             get_unique_package_labels()
                                                     (mws.InboundShipments method), 41
                                             GLOBAL_EXPANSION_OPPORTUNITIES
```
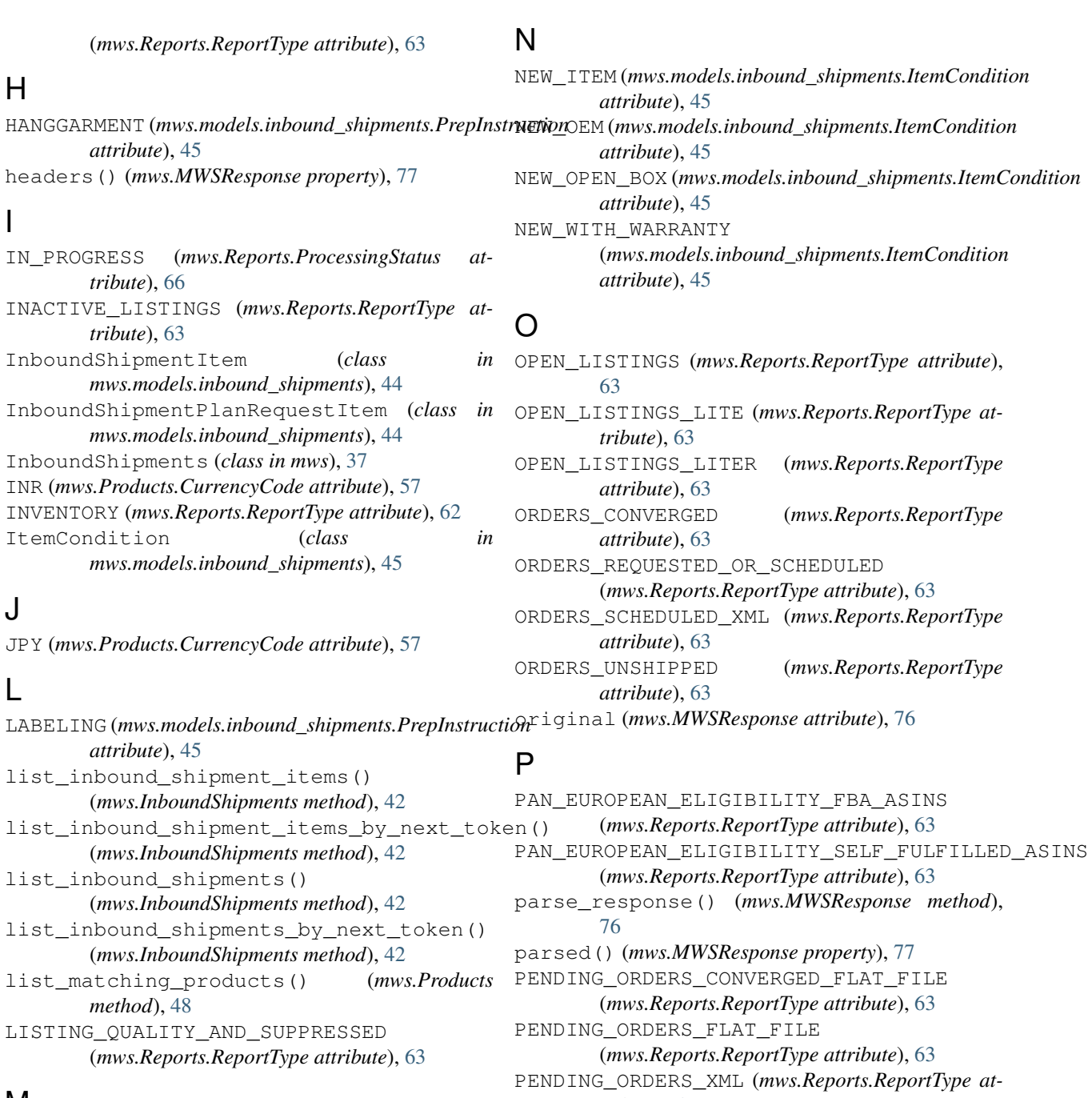

# M

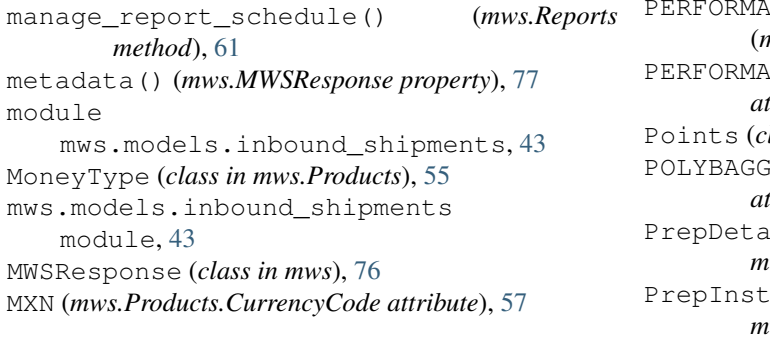

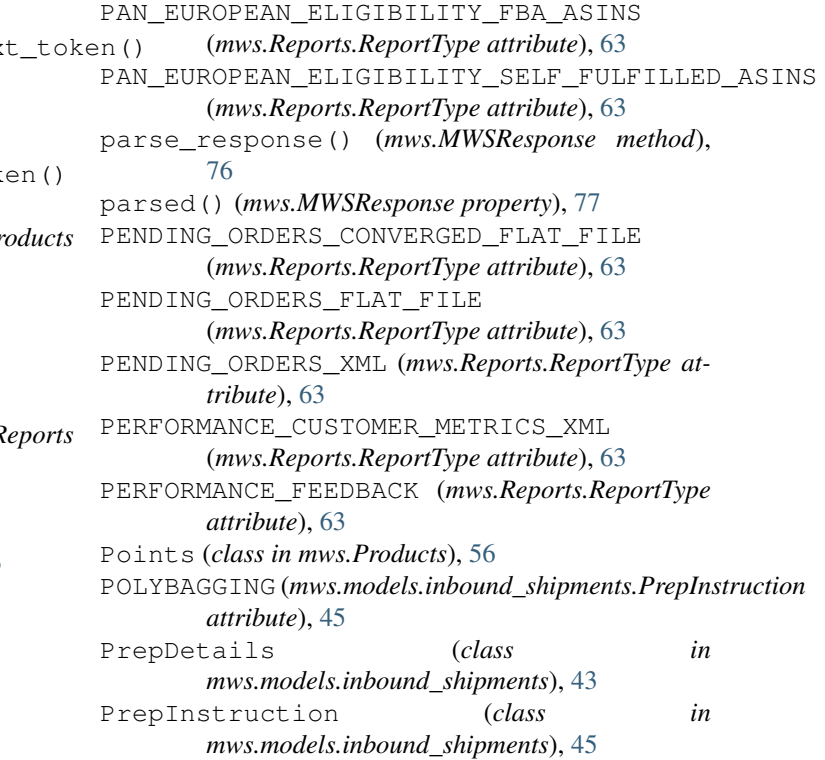

PriceToEstimateFees (*class in mws.Products*), [55](#page-58-0) ProcessingStatus (*class in mws.Reports*), [66](#page-69-0) Products (*class in mws*), [48](#page-51-0)

# R

reason() (*mws.MWSResponse property*), [77](#page-80-4) REFERRAL\_FEE\_PREVIEW (*mws.Reports.ReportType attribute*), [63](#page-66-0) *attribute*), [45](#page-48-0) REFURBISHED\_WITH\_WARRANTY (*mws.models.inbound\_shipments.ItemCondition attribute*), [45](#page-48-0) Reports (*class in mws*), [59](#page-62-0) ReportType (*class in mws.Reports*), [62](#page-65-0) request() (*mws.MWSResponse property*), [77](#page-80-4) request\_id() (*mws.MWSResponse property*), [77](#page-80-4) request\_report() (*mws.Reports method*), [59](#page-62-0) RETURNS\_CSV\_MFN\_PRIME\_RETURNS\_REPORT (*mws.Reports.ReportType attribute*), [63](#page-66-0) RETURNS\_FLAT\_FILE\_MFN\_SKU\_RETURN\_ATTRIBUTESCKENGRPY\_ORDER\_DATE (*mws.Reports.ReportType attribute*), [63](#page-66-0) RETURNS\_FLAT\_FILE\_RETURNS\_DATA\_BY\_RETURN<del>I</del>BACKING\_BY\_ORDER\_DATE\_XML (*mws.Reports.ReportType attribute*), [63](#page-66-0) RETURNS\_XML\_DATA\_BY\_RETURN\_DATE (*mws.Reports.ReportType attribute*), [63](#page-66-0) RETURNS\_XML\_MFN\_PRIME\_RETURNS\_REPORT (*mws.Reports.ReportType attribute*), [63](#page-66-0) RETURNS\_XML\_MFN\_SKU\_RETURN\_ATTRIBUTES\_REPORT (*mws.Reports.ReportType attribute*), [63](#page-66-0) RMB (*mws.Products.CurrencyCode attribute*), [57](#page-60-0)

# S

SALES\_TAX (*mws.Reports.ReportType attribute*), [65](#page-68-0) Schedule (*class in mws.Reports*), [65](#page-68-0) set\_ship\_from\_address() (*mws.InboundShipments method*), [37](#page-40-0) SETTLEMENT\_FLATFILE (*mws.Reports.ReportType attribute*), [63](#page-66-0) SETTLEMENT\_V2\_FLATFILE (*mws.Reports.ReportType attribute*), [63](#page-66-0) SETTLEMENT\_V2\_XML (*mws.Reports.ReportType attribute*), [63](#page-66-0) shipment\_items\_from\_plan() (*in module mws.models.inbound\_shipments*), [46](#page-49-0) SOLD\_LISTINGS (*mws.Reports.ReportType attribute*), [63](#page-66-0) status\_code() (*mws.MWSResponse property*), [77](#page-80-4) submit\_feed() (*mws.Feeds method*), [34](#page-37-0) SUBMITTED (*mws.Reports.ProcessingStatus attribute*), [66](#page-69-0)

### REFURBISHED (*mws.models.inbound\_shipments.ItemCondition* to\_params() (*mws.models.inbound\_shipments.InboundShipmentItem attribute*), [45](#page-48-0) TAX\_GST\_MERCHANT\_B2B (*mws.Reports.ReportType attribute*), [65](#page-68-0) TAX\_GST\_MERCHANT\_B2C (*mws.Reports.ReportType attribute*), [65](#page-68-0) text() (*mws.MWSResponse property*), [77](#page-80-4) to\_params() (*mws.models.inbound\_shipments.Address method*), [43](#page-46-1) *method*), [44](#page-47-0) to\_params()(*mws.models.inbound\_shipments.InboundShipmentPlanRe method*), [44](#page-47-0) to\_params() (*mws.models.inbound\_shipments.PrepDetails method*), [43](#page-46-1) TRACKING\_ARCHIVED\_ORDERS\_FLATFILE (*mws.Reports.ReportType attribute*), [63](#page-66-0) TRACKING\_BY\_LAST\_UPDATE (*mws.Reports.ReportType attribute*), [63](#page-66-0) TRACKING\_BY\_LAST\_UPDATE\_XML (*mws.Reports.ReportType attribute*), [63](#page-66-0) (*mws.Reports.ReportType attribute*), [63](#page-66-0) (*mws.Reports.ReportType attribute*), [63](#page-66-0)

### U

update() (*mws.DotDict method*), [74](#page-77-1) update\_inbound\_shipment() (*mws.InboundShipments method*), [39](#page-42-0) update\_report\_acknowledgements() (*mws.Reports method*), [62](#page-65-0) USD (*mws.Products.CurrencyCode attribute*), [57](#page-60-0) USED\_ACCEPTABLE (*mws.models.inbound\_shipments.ItemCondition attribute*), [45](#page-48-0) USED\_GOOD (*mws.models.inbound\_shipments.ItemCondition attribute*), [45](#page-48-0) USED\_LIKE\_NEW (*mws.models.inbound\_shipments.ItemCondition attribute*), [45](#page-48-0) USED\_POOR (*mws.models.inbound\_shipments.ItemCondition attribute*), [45](#page-48-0) USED\_REFURBISHED (*mws.models.inbound\_shipments.ItemCondition attribute*), [45](#page-48-0) USED\_VERY\_GOOD (*mws.models.inbound\_shipments.ItemCondition attribute*), [45](#page-48-0) V

VAT\_CALCULATION (*mws.Reports.ReportType attribute*), [65](#page-68-0) VAT\_TRANSACTIONS (*mws.Reports.ReportType attribute*), [65](#page-68-0) void\_transport\_request() (*mws.InboundShipments method*), [40](#page-43-0)

# T

TAPING (*mws.models.inbound\_shipments.PrepInstruction*

# W

WEEKLY (*mws.Reports.Schedule attribute*), [66](#page-69-0)